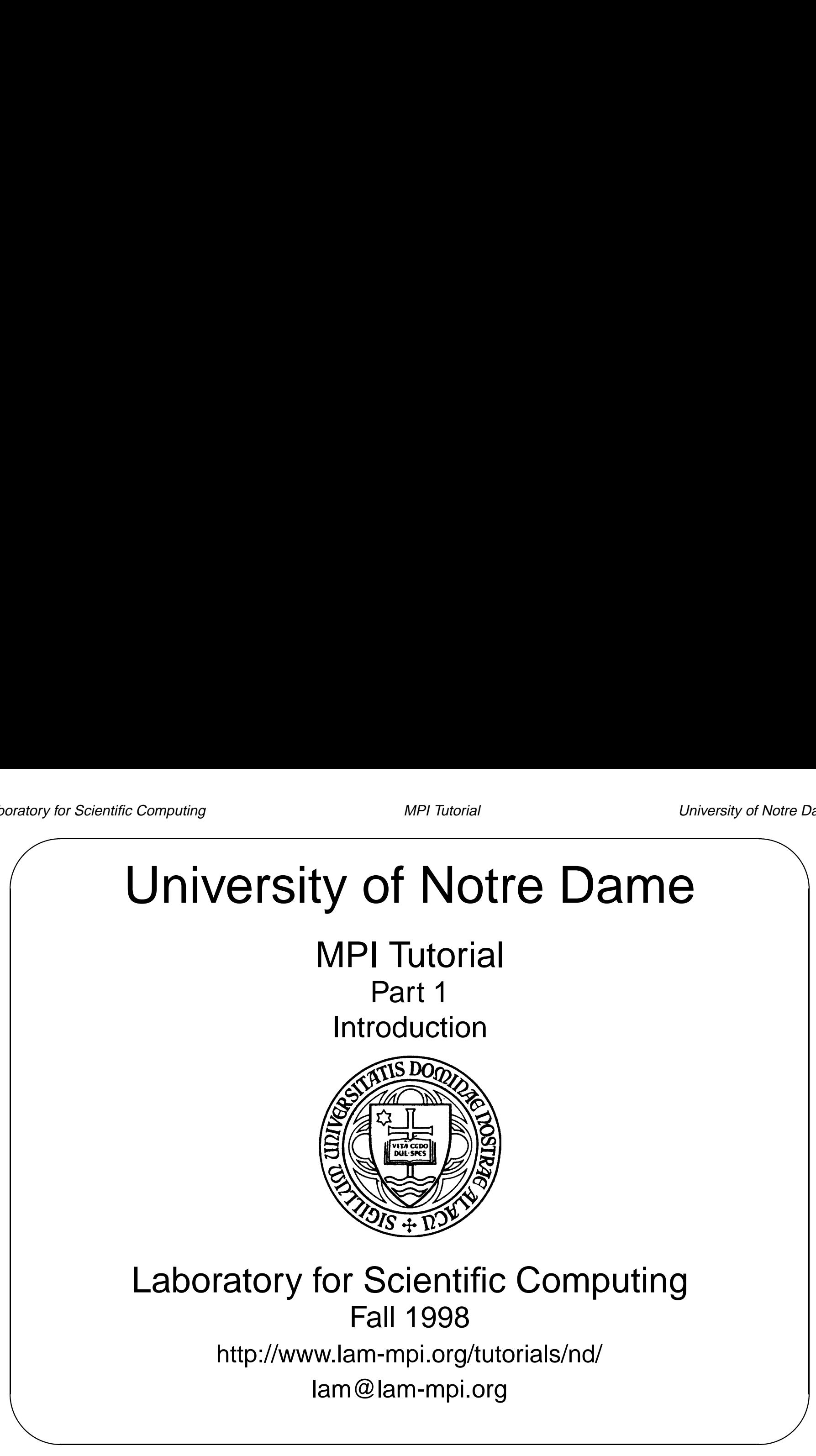

# **MPI Tutorial**

- Tutorial Instructors
	- **–** M.D. McNally
- **–** Jeremy Siek – M.D. Mcſ<br>5 Jeremy –<br>5 Tutorial TA's
- - **–** Jeff Squyres
	- **–** Kinis Meyer
- Many Thanks to
	- **–** Purushotham V. Bangalore, Shane Hebert, Andrew Lumsdaine, Boris Protopopov, Anthony Skjellum, Jeff Squyres, Brian McCandless
	- **–** Nathan Doss, Bill Gropp, Rusty Lusk

# **Recommended Reading**

Tutorial Home Page:

http://www.lam-mpi.org/tutorials/nd/ LAM/MPI ND User Guide:

http://www.lam-mpi.org/tutorials/lam/ MPI FAQ

- MPI FAQ<br>● Using MPI: Portable Parallel Programming with the Message-Passing Interface, by Gropp, Lusk, and Skjellum ● Using MPI: Portable Parallel Programming with the Message-Passi<br>Interface, by Gropp, Lusk, and Skjellum<br>● MPI: The Complete Reference - 2nd Edition Volume 2 - The MPI-2
- $\begin{array}{c}\n\hline\n\text{or} \\
\hline\n\text{or} \\
\hline\n\text{or} \\
\hline\n\end{array}$ Extensions, by Gropp, Huss-Lederman, Lumsdaine, Lusk, Nitzberg, Saphir, and Snir
	- MPI Annotated Reference Manual, by Snir, et al
- The LAM companion to "Using MPI Tutorial<br>
 The LAM companion to "Using MPI..." by Zdzislaw Meglicki The LAM companion to "Using MPI..." by Zdzislaw Megl<br>• Designing and Building Parallel Programs by Ian Foster.
- 
- *Designing and Building Parallel Programs* by Ian Foster.<br>● A Tutorial/User's Guide for MPI by Peter Pacheco (ftp://math.usfca.edu/pub/MPI/mpi.guide.ps) ● A Tutorial/User's Guide for MPI by Peter Pacheco<br>(ftp://math.usfca.edu/pub/MPI/mpi<br>● The MPI standard and other information is available at
- $\begin{array}{c}\n\hline\n\text{ratory to }\n\end{array}$ http://www.mpi-forum.org/, as well as the source for several implementations.

# **Course Outline**

- Part 1 Introduction
	- **–** Basics of Parallel Computing
	- **–** Six-function MPI
	- **–** Point-to-Point Communications
	- **–** Collective Communication
- Part <sup>2</sup> High-Performance MPI
	- **–** Non-blocking Communication
	- **–** Persistent Communication
	- **–** User-defined datatypes
	- **–** MPI Idioms for High-performance

# **Course Outline cont.**

- Part 3 Advanced Topics
	- **–** Communicators
	- **–** Topologies
	- **–** Attribute caching

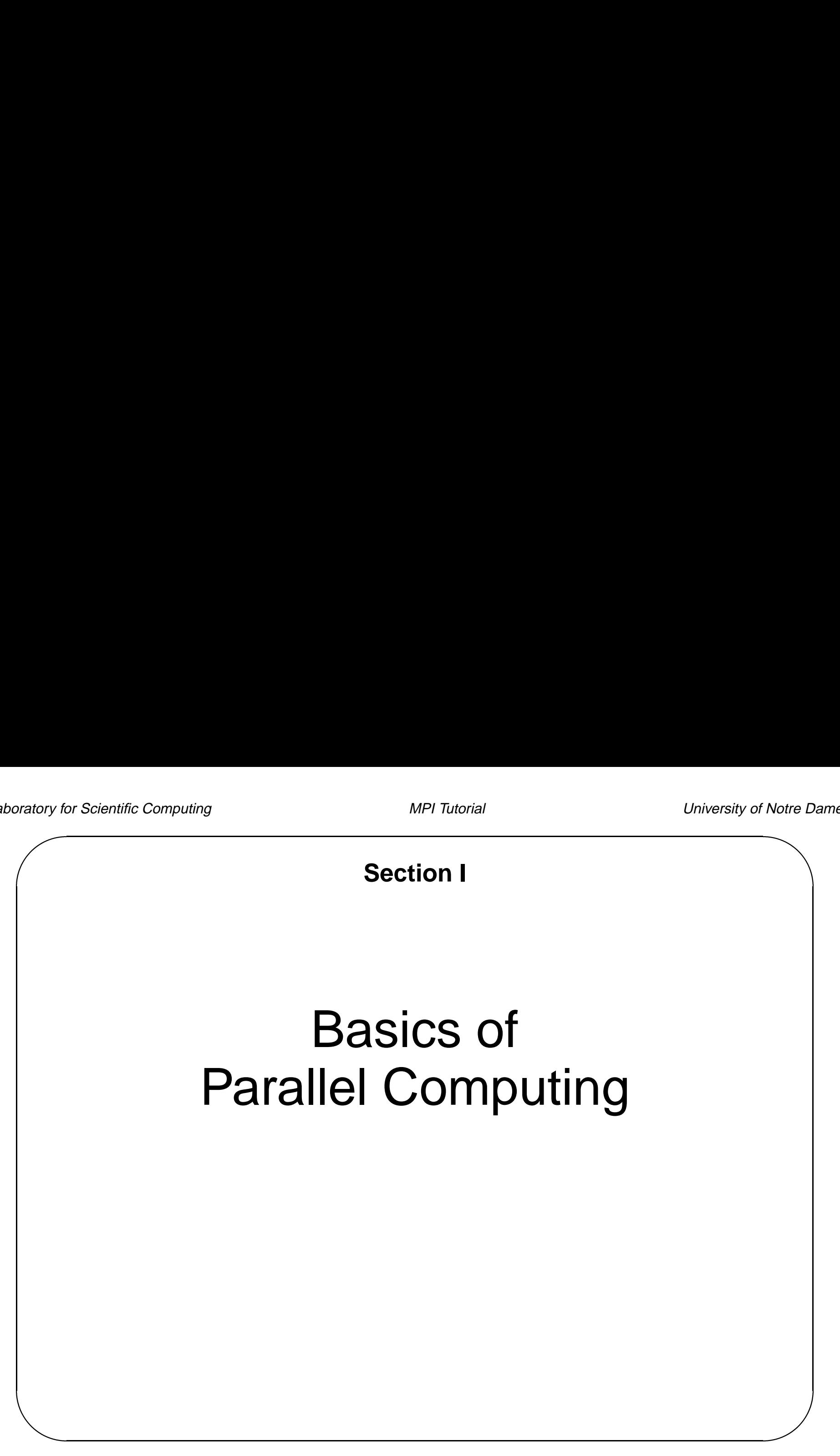

# **Background**

- Parallel Computing
- Parallel Computing<br>● Communicating with other processes (Message-passing Paradigm) • Talalier Computing<br>• Communicating with otl<br>• Cooperative operations
- Cooperative operations
- One-sided operations<br>● MPI
- 

# **Types of Parallel Computing**

- Flynn's taxonomy (hardware oriented)
	- **SISD** : **S**ingle **I**nstruction, **S**ingle **D**ata
	- **SIMD** : **S**ingle **I**nstruction, **M**ultiple **D**ata
	- **MISD** : **M**ultiple **I**nstruction, **S**ingle **D**ata
	- **MIMD** : **M**ultiple **I**nstruction, **M**ultiple **D**ata

# **Types of Parallel Computing**

<sup>A</sup> programmer-oriented taxonomy

**Data-parallel** : Same operations on different data (SIMD)

**Task-parallel** : Different programs, different data

**MIMD** : Different programs, different data

**SPMD** : Same program, different data

**Dataflow** : Pipelined parallelism

- **SPMD** ∶ Same program, different dat<br>**Dataflow** ∶ Pipelined parallelism<br>● All use different data for each worker.
- $R$ <br> $\blacksquare$ ■ All use different data for each worker.<br>■ SPMD and MIMD are essentially the same because any MIMD can be made SPMD. **•** SPMD and MIMD are earth-<br>SPMD.<br>• MPI is for SPMD/MIMD.
- 
- MPI is for SPMD/MIMD.<br>● HPF is an example of a SIMD interface.

#### **Hardware Models**

- **Distributed memory (e.g., Intel Paragon, IBM SP, workstation network)**<br> **•** Distributed memory (e.g., Intel Paragon, IBM SP, workstation network) • Taruwarc models<br>● Distributed memory (e.g., Intel Paragon, IBM SP, w<br>● Shared memory (e.g., SGI Origin 2000, Cray T3D)
- 
- Shared memory (e.g., SGI Origin 2000, Cray T3D)<br>● Either may be used with SIMD or MIMD software models.
- Distributed shared memory (e.g., HP/Convex Exemplar) memory is physically distributed but logically shared

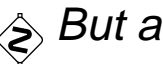

 $\diamondsuit$  But actually, all memory is distributed.

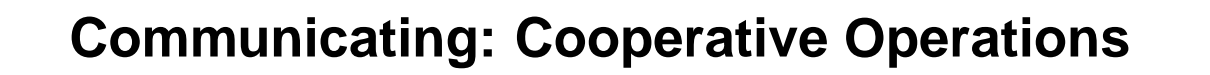

- Message-passing is an approach that makes the exchange of data cooperative.
- Data must both be explicitly sent and received.
- An advantage is that any change in the receiver's memory is made with the receiver's participation.

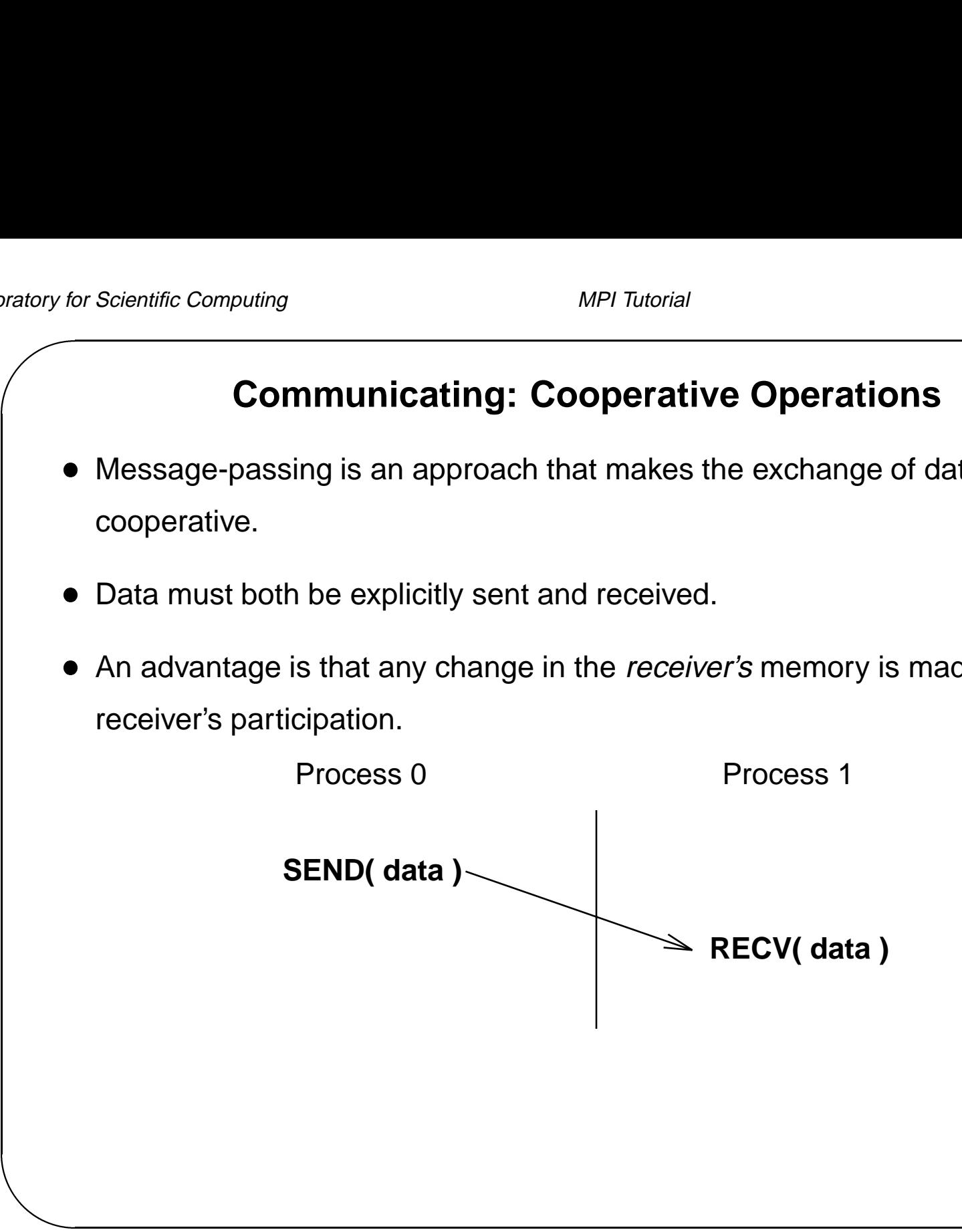

#### **Communicating: One-Sided Operations**

- Communicating: One-Sided Operations<br>• One-sided operations between parallel processes include remote memory reads and writes (gets and puts) ● One-sided operations between parallel processes include remote mer<br>reads and writes (gets and puts)<br>● Advantage: data can be accessed without waiting for another process
- Advantage: data can be accessed without waiting for another process<br>● Disadvantage: synchronization may be easy or difficult
- 

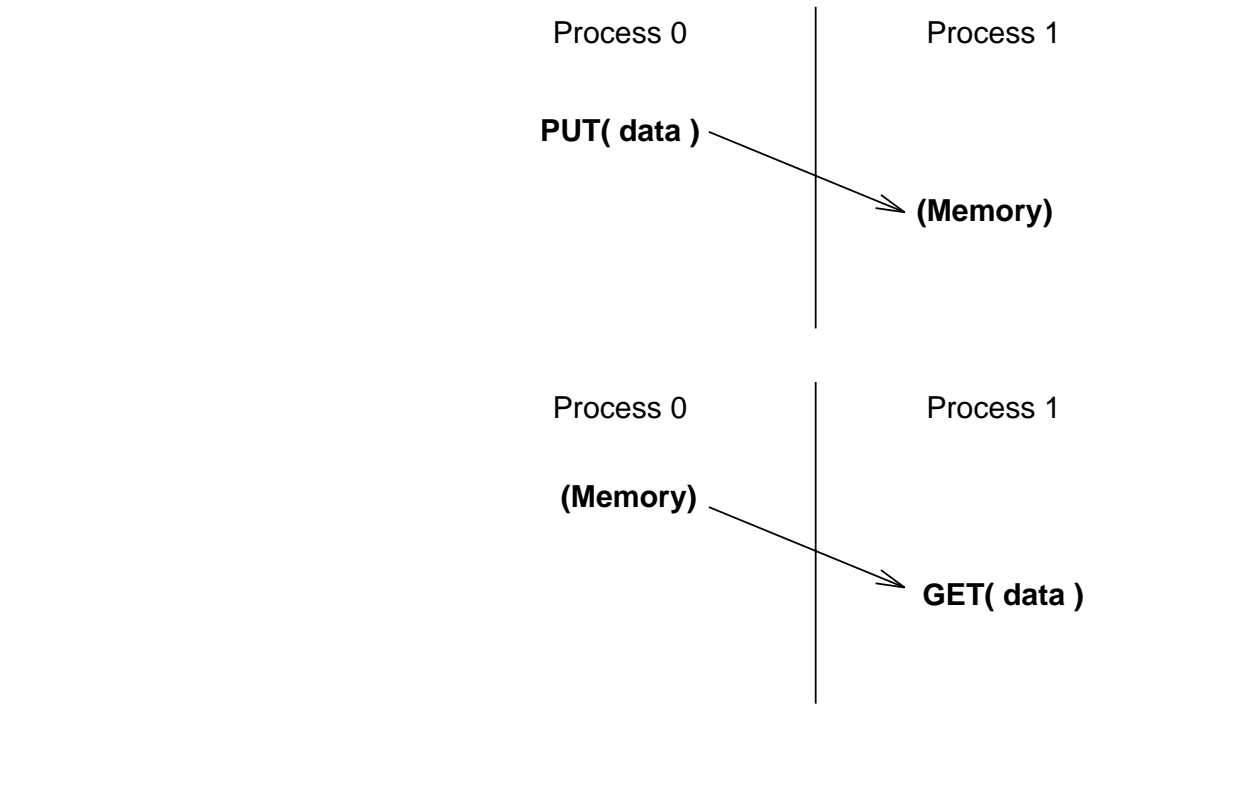

#### **Lab – Classroom Parallel Computing Exercise**

- Goal: Hands-on experience with parallel computing Lab Ulass<br>• Goal: Hands-on exper<br>• Take a piece of paper.
- Goal. Tran<br>● Take a pie<br>● Algorithm:
- - **–** Write down the number of neighbors that you have
	- **–** Compute average of your neighbor's values
	- **–** Make that your new value
	- **–** Repeat until done

#### **Lab – Questions**

- Questions:
	- 1. How do you get values from your neighbors?
	- 2. Which step or iteration do they correspond to?
		- **–** Do you know?
		- **–** Do you care?
	- 3. How do you decide when you are done?

# **What is MPI?**

- $\overline{\phantom{a}}$ A message-passing library specification
	- **–** Message-passing model
	- **–** Not <sup>a</sup> compiler specification
	- **–** Not <sup>a</sup> specific product
- Specified in C, C++, and Fortran 77
- For a specific product<br>
 Specified in C, C++, and Fortran 77<br>
 For parallel computers, clusters, and heterogeneous networks ● Specified in New<br>• For parallel d<br>• Full-featured
- 
- Full-featured<br>● Two parts: MPI-1 (1.2) and MPI-2 (2.0)

# **What is MPI? (cont.)**

- What is MPI? (cont.)<br>• Designed to permit (unleash?) the development of parallel software libraries Designed to provide access to advanced parallel hardware for
- - **–** End users
	- **–** Library writers
	- **–** Tool developers

#### **Motivation for Message Passing**

- Message Passing is now mature as programming paradigm
	- **–** Well understood
	- **–** Efficient match to hardware
	- **–** Many applications
- Vendor systems were not portable
- Portable systems are mostly research projects
	- **–** Incomplete
	- **–** Lack vendor support
	- **–** Not at most efficient level

# **Motivation (cont.)**

- Few systems offer the full range of desired features.
	- **–** Modularity (for libraries)
	- **–** Access to peak performance
	- **–** Portability
	- **–** Heterogeneity
	- **–** Safe communication (lexical scoping)
	- **–** Subgroups
	- **–** Topologies
	- **–** Performance measurement tools

# **Features of MPI**

- General
	- **–** Communicators combine context and group for message security
	- **–** Thread safety
- Point-to-point communication
	- **–** Structured buffers and derived datatypes, heterogeneity
- Notre D **–** Modes: normal (blocking and non-blocking), synchronous, ready (to allow<br>access to fast protocols on some systems), buffered<br>● Collective access to fast protocols on some systems), buffered
- - **–** Both built-in and user-defined collective operations
	- **–** Large number of data movement routines
	- **–** Subgroups defined directly or by topology

# **Features of MPI (cont.)**

- Application-oriented process topologies
	- **–** Built-in support for grids and graphs (based on groups)
- Profiling
	- **–** Hooks allow users to intercept MPI calls to install their own tools
- Profiling<br>— Hooks allov<br>● Environmental
	- **–** Inquiry
	- **–** Error control

# **Features Not in MPI-1**

- Non-message-passing concepts not included:
	- **–** Process management
	- **–** Remote memory transfers
	- **–** Active messages
	- **–** Threads
	- **–** Virtual shared memory
- Threads<br>
 Virtual shared memory<br>
 MPI does not address these issues, but has tried to remain compatible with these ideas (e.g., thread safety as <sup>a</sup> goal, etc.) • MPI does not address these issues,<br>these ideas (e.g., thread safety as a<br>• Some of these features are in MPI-2
- 

# **Is MPI Large or Small?**

- MPI is large. MPI-1 is <sup>128</sup> functions. MPI-2 is <sup>152</sup> functions.
	- **–** MPI's extensive functionality requires many functions
	- **–** Number of functions not necessarily <sup>a</sup> measure of complexity
- MPI is small (6 functions)
	- **–** Many parallel programs can be written with just 6 basic functions.
- MPI is just right
	- **–** One can access flexibility when it is required.
	- **–** One need not master all parts of MPI to use it.

#### **Where to Use MPI?**

- Where to<br>Where to<br>• You need a portable parallel program • You need a portable parallel pro<br>• You are writing a parallel library<br>• You are writing a parallel library
- 
- Notre D ● You heed a portable parallel program<br>● You are writing a parallel library<br>● You have irregular or dynamic data relationships that do not fit a data parallel model ● You have irregular or dynam<br>model<br>● You care about performance
- 

#### **Where not to Use MPI**

- You can use HPF or <sup>a</sup> parallel Fortran <sup>90</sup>
- You don't need parallelism at all
- You can use libraries (which may be written in MPI)
- You need simple threading in <sup>a</sup> slightly concurrent environment

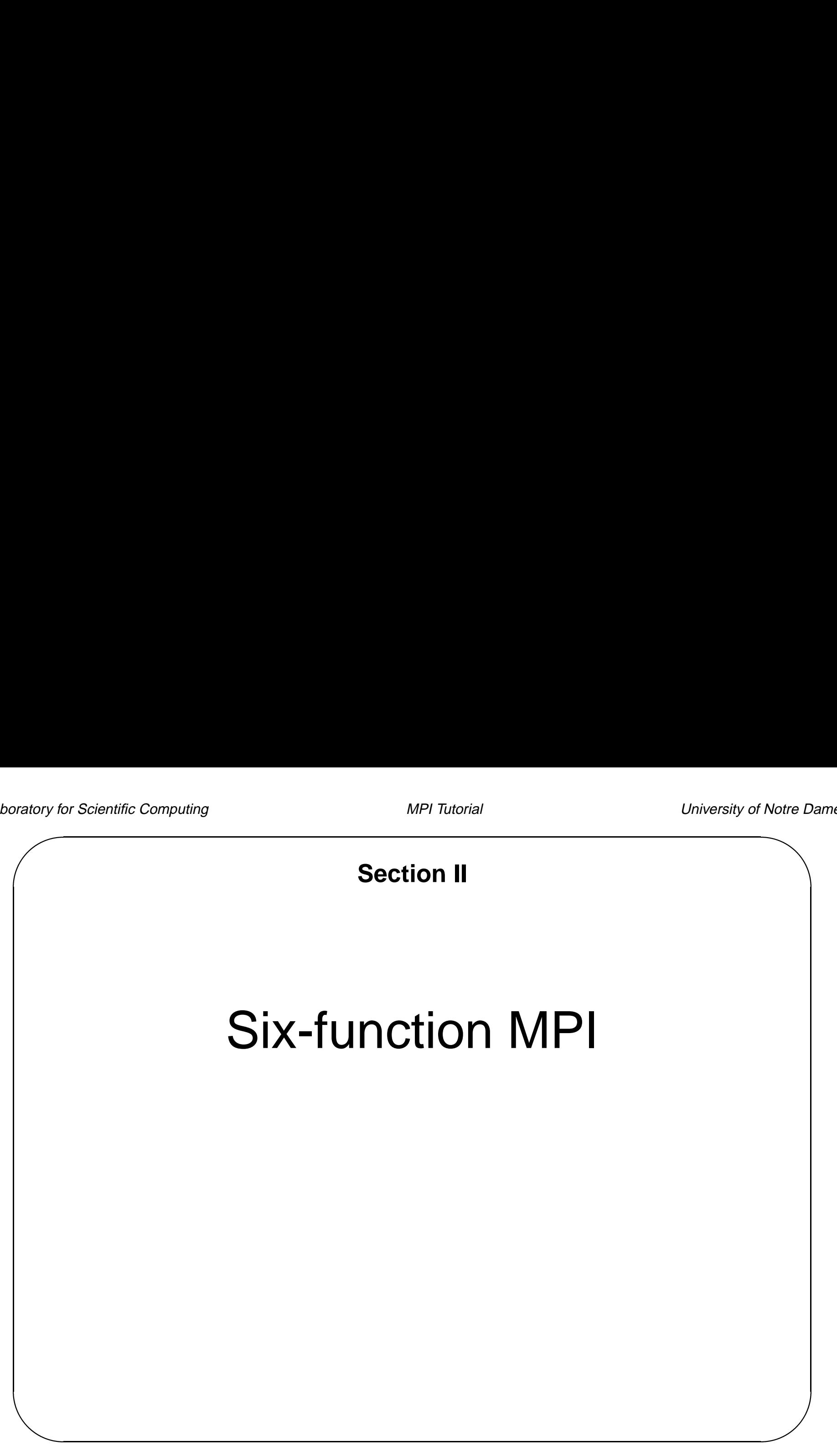

# **Getting Started**

- Writing MPI programs
- Compiling and linking
- Running MPI programs

#### **Simple MPI C Program**

```
\begin{pmatrix} 1 & 1 & 1 \\ 1 & 1 & 1 \\ 1 & 1 & 1 \\ 1 & 1 & 1 \\ 1 & 1 & 1 \\ 1 & 1 & 1 \\ 1 & 1 & 1 \\ 1 & 1 & 1 \\ 1 & 1 & 1 \\ 1 & 1 & 1 \\ 1 & 1 & 1 \\ 1 & 1 & 1 \\ 1 & 1 & 1 \\ 1 & 1 & 1 \\ 1 & 1 & 1 \\ 1 & 1 & 1 \\ 1 & 1 & 1 \\ 1 & 1 & 1 \\ 1 & 1 & 1 \\ 1 & 1 & 1 \\ 1 & 1 & 1 \\ 1 & 1 & 1 \\ 1 & 1 & 1 \\ 1 & 1 & #include <stdio.h>
     #include "mpi.h"
     int main(int argc, char **argv)
      {
           MPI_Init(&argc, &argv);
           printf("Hello world\n");
           MPI_Finalize();
           return 0;
      }
```
#### **Simple MPI C++ Program**

```
\begin{pmatrix} 1 & 1 & 1 \\ 1 & 1 & 1 \\ 1 & 1 & 1 \\ 1 & 1 & 1 \\ 1 & 1 & 1 \\ 1 & 1 & 1 \\ 1 & 1 & 1 \\ 1 & 1 & 1 \\ 1 & 1 & 1 \\ 1 & 1 & 1 \\ 1 & 1 & 1 \\ 1 & 1 & 1 \\ 1 & 1 & 1 \\ 1 & 1 & 1 \\ 1 & 1 & 1 \\ 1 & 1 & 1 \\ 1 & 1 & 1 \\ 1 & 1 & 1 \\ 1 & 1 & 1 \\ 1 & 1 & 1 \\ 1 & 1 & 1 \\ 1 & 1 & 1 \\ 1 & 1 & 1 \\ 1 & 1 & Notre D
    #include <iostream.h>
    #include "mpi++.h" //Should really be "mpi.h"
    int main(int argc, char **argv)
     {
         MPI::Init(argc, argv);
         cout << "Hello world" << endl;
         MPI::Finalize();
         return 0;
     }
```
# **Simple MPI Fortran Program** program main include 'mpif.h' integer ierr call MPI\_INIT(ierr) print \*, 'Hello world' call MPI\_FINALIZE(ierr) end

#### **Commentary**

- |<br>| **Commentary<br>| commentary | Commentary** | The #include "mpif.h" provides basic MPI definitions and types • #include "mpi.h" or#include "mpif.h" provides basic M<br>definitions and types<br>• All non-MPI routines are local; thus the printf() runs on each process
- 

Notre D $\begin{bmatrix} 9 \\ 2 \\ 1 \end{bmatrix}$ • All non-MPI routines are local; thus the  $printf()$  runs on each process<br>  $\diamondsuit$  The sample programs have been kept as simple as possible by assuming that all processes can do output. Not all parallel systems provide this feature – MPI provides <sup>a</sup> way to handle this case.

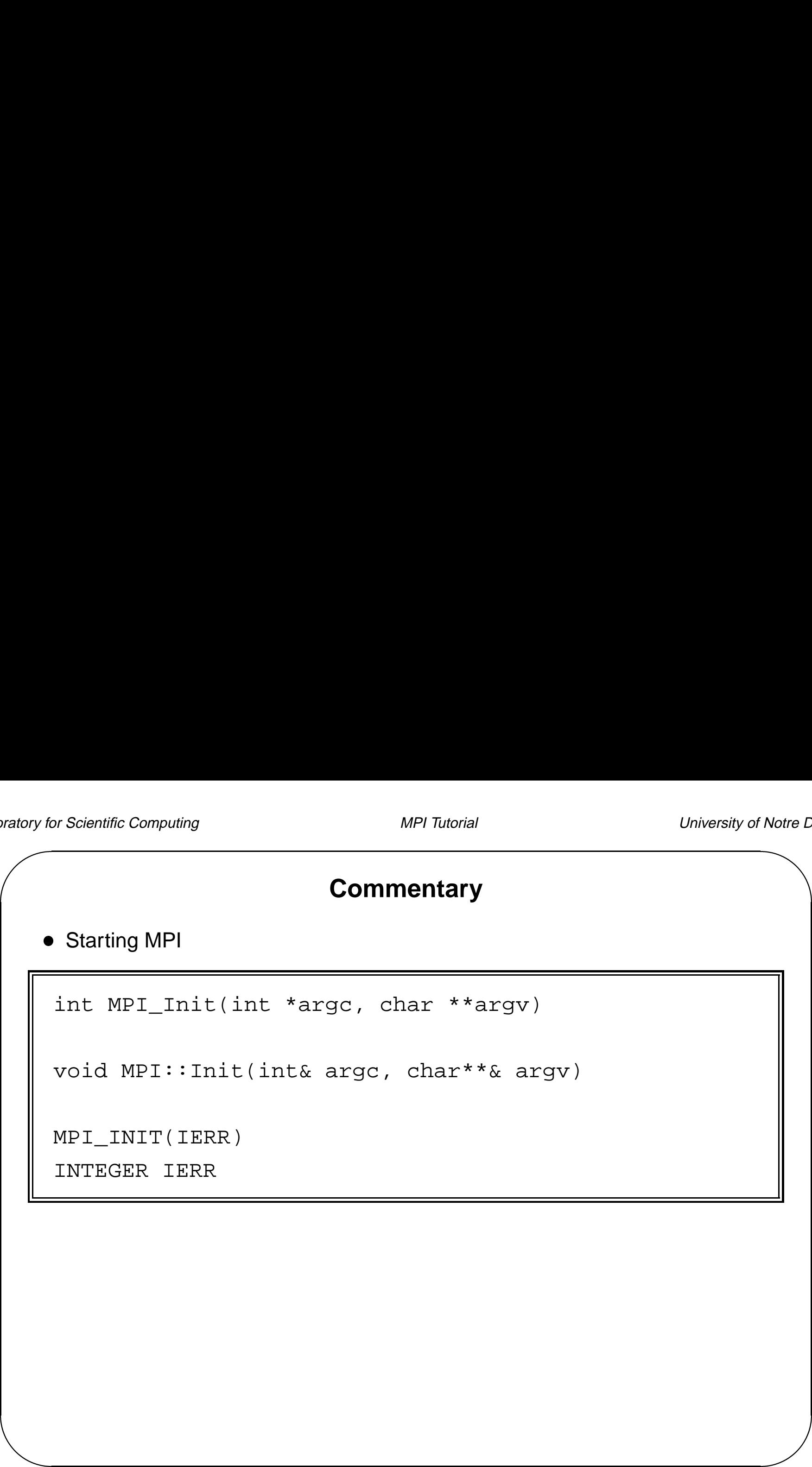

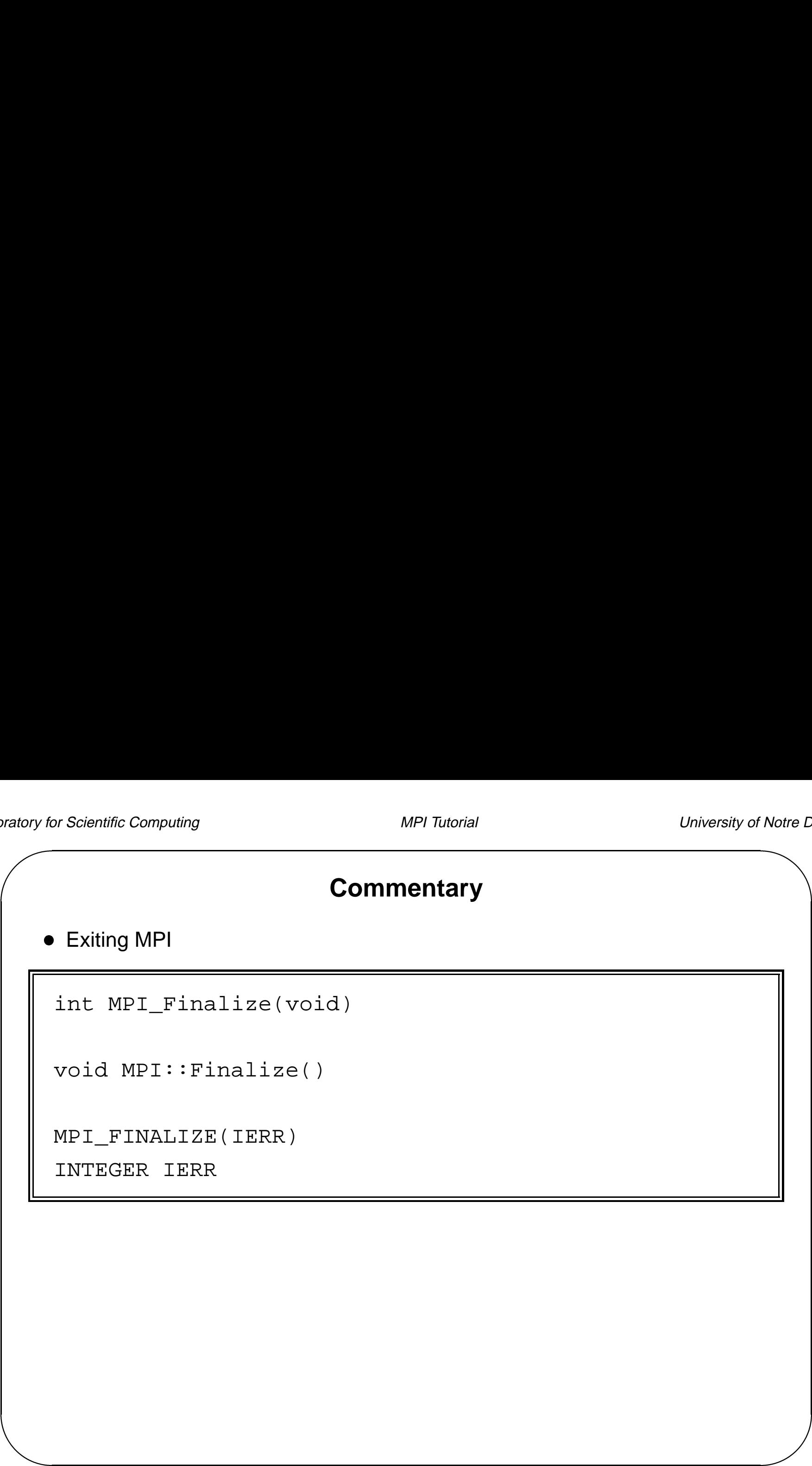

#### **C/C++ and Fortran Language Considerations**

- MPI\_INIT: The C version accepts the argc and argy variables that are provided as arguments to  $main()$ ■ MPI\_INIT: The C version accepts the argc and argv variables that are<br>provided as arguments to main ()<br>• Error codes: Almost all MPI Fortran subroutines have an integer return code
- as their last argument. Almost all C functions return an integer error code. ● Error coom<br>as their I<br>● Bindings
- 
- Notre D<br>
e<br>
ital<br>
ix;<br>
ad **–** C: All MPI names have an MPI prefix. Defined constants are in all capital letters. Defined types and functions have one capital letter after the prefix; the remaining letters are lowercase.
	- **–** C++: All MPI functions and classes are in the MPI namespace, so instead of refering to  $\mathbb X$  as  $\texttt{MPI\_X}$  as one would in  $\mathsf C,$  one writes  $\texttt{MPI} : : \mathbb X.$

# **C/C++ and Fortran Language Considerations (cont.)**

- Bindings (cont.)
	- **–** Fortran: All MPI names have an MPI\_ prefix, and all characters are capitals
- & Notre D<br>Cts<br>De Types: Opaque objects are given type names in C. In C++ the opaque objects are C++ object, defined by <sup>a</sup> set of MPI classes. In Fortran, opaque objects are usually of type INTEGER (exception: binary-valued variables are of type Inter-language interoperability is not guaranteed (e.g., Fortran calling <sup>C</sup> or LOGICAL)
	- vice-versa) ● Inter-language interoperability is not guaranteed (e.g., Fortran calling C or<br>vice-versa)<br>● Mixed language programming is OK as long as only C or Fortran uses MPI
	-

#### **Running MPI Programs**

- $\bullet$  On many platforms MPI programs can be started with 'mpirun'. mpirun <sup>N</sup> -w hello
- &  $M$ <br>  $h$ 'mpirun' is not part of the standard, but some version of it is common with several MPI implementations. The version shown here is for the LAM implementation of MPI.

 $\diamondsuit$  Just as Fortran does not specify how Fortran programs are started, MPI does not specify how MPI programs are started.
## **Finding Out About the Parallel Environment**

- Two of the first questions asked in <sup>a</sup> parallel program are as follows:
	- 1. "How many processes are there?"
	- 2. "Who am I?"
- Notre D 1. "How many processes are there?"<br>2. "Who am I?"<br>● "How many" is answered with MPI\_COMM\_SIZE; "Who am I" is answered with MPI COMM RANK. ● "How many" is answered with MPI\_COMM\_SIZE; "Who<br>with MPI\_COMM\_RANK.<br>● The rank is a number between zero and (SIZE - 1).
- 

# $\sqrt{ }$  $\begin{pmatrix} 1 & 1 & 1 \\ 1 & 1 & 1 \\ 1 & 1 & 1 \\ 1 & 1 & 1 \\ 1 & 1 & 1 \\ 1 & 1 & 1 \\ 1 & 1 & 1 \\ 1 & 1 & 1 \\ 1 & 1 & 1 \\ 1 & 1 & 1 \\ 1 & 1 & 1 \\ 1 & 1 & 1 \\ 1 & 1 & 1 \\ 1 & 1 & 1 \\ 1 & 1 & 1 \\ 1 & 1 & 1 \\ 1 & 1 & 1 \\ 1 & 1 & 1 \\ 1 & 1 & 1 \\ 1 & 1 & 1 \\ 1 & 1 & 1 \\ 1 & 1 & 1 \\ 1 & 1 & 1 \\ 1 & 1 &$  $\overline{D}$ Notre  $D$ <br> $\bigcup$ **A Second MPI C Program** #include <stdio.h> #include "mpi.h" int main(int argc, char \*\*argv) { int rank, size; MPI\_Init(&argc, &argv); MPI\_Comm\_rank(MPI\_COMM\_WORLD, &rank); MPI\_Comm\_size(MPI\_COMM\_WORLD, &size); printf("Hello world! <sup>I</sup> am %d of %d\n",rank,size); MPI\_Finalize(); return 0; }

```
\sqrt{ }\begin{pmatrix} 1 & 1 & 1 \\ 1 & 1 & 1 \\ 1 & 1 & 1 \\ 1 & 1 & 1 \\ 1 & 1 & 1 \\ 1 & 1 & 1 \\ 1 & 1 & 1 \\ 1 & 1 & 1 \\ 1 & 1 & 1 \\ 1 & 1 & 1 \\ 1 & 1 & 1 \\ 1 & 1 & 1 \\ 1 & 1 & 1 \\ 1 & 1 & 1 \\ 1 & 1 & 1 \\ 1 & 1 & 1 \\ 1 & 1 & 1 \\ 1 & 1 & 1 \\ 1 & 1 & 1 \\ 1 & 1 & 1 \\ 1 & 1 & 1 \\ 1 & 1 & 1 \\ 1 & 1 & 1 \\ 1 & 1 & Notre D
                                 A Second MPI C++ Program
   #include <iostream.h>
   #include "mpi++.h"
   int main(int argc, char **argv)
    {
       MPI::Init(argc, argv);
        int rank = MPI::COMM WORLD.Get rank();
        int size = MPI::COMM_WORLD.Get_size();
       cout << "Hello world! I am " << rank << " of "
                   << size << endl;
       MPI::Finalize();
       return 0;
    }
```
## **A Second MPI Fortran Program**

```
eratory for product of the contract of the contract of the contract of the contract of the contract of the contract of the contract of the contract of the contract of the contract of the contract of the contract of the con
                                                                                                  \sum_{i=1}^{n}program main
   include 'mpif.h'
   integer rank, size, ierr
   call MPI_INIT(ierr)
   call MPI_COMM_RANK(MPI_COMM_WORLD, rank, ierr)
   call MPI_COMM_SIZE(MPI_COMM_WORLD, size, ierr)
   print *, 'Hello world! I am ', rank, ' of ', size
   call MPI_FINALIZE(ierr)
```
end

#### MPI COMM WORLD

- Communication in MPI takes place with respect to *communicators* (more about communicators later) ● Communication in MPI takes place with respect to *communicators* (more<br>about communicators later)<br>● The MPI\_COMM\_WORLD communicator is created when MPI is started and
- Notre D contains all MPI processes ● The MPI\_COMM\_WORLD communicator is created when MPI is started and<br>contains all MPI processes<br>● MPI\_COMM\_WORLD is a useful default communicator — many applications
- do not need to use any other

# **LAM MPI**

- LAM (Local Area Multicomputer)
	- **–** Public domain implementation of MPI that runs on workstaion clusters
- **−** Originally written at the Ohio Supercomputing Center, now hosted at<br>
www.lam-mpi.org<br>
 Need to setup your environment: www.lam-mpi.org
- 

source  $^\sim$ ccse/mpi/lam\_cshrc

- Need to setup your environment:<br> $\texttt{source} \sim \texttt{ccs}$ <br>• Need a valid  $\texttt{\$HOME}/\texttt{.}$  rhosts file
	- **–** Copy from web page to \$HOME/.rhosts
	- **–** Replace YOUR AFS ID with your AFS id
	- **–** chmod 644 \$HOME/.rhosts

## **Introduction to LAM MPI**

Notre D Create <sup>a</sup> text file named hostfile with <sup>4</sup> machine names, one per line (put your hostname first)

Example:

austen.helios.nd.edu dickens.helios.nd.edu milton.helios.nd.edu moliere.helios.nd.edu

• To start up LAM:

lamboot -v hostfile

- MPI programs can now be run
- When finished, be sure to **SHUT DOWN LAM!!**

wipe -v hostfile

## **Introduction to LAM MPI (cont.)**

- Notre D<br>g s ]<br><br><br><br><br><br><br><br><br><br><br><br><br><br><br><br><br><br><br><br><br><br><br><br><br><br><br> • To run an MPI job: mpirun [args] [processors] program [--[prog args]]
	- **–** [args] can contain -w (wait), -c2c (faster messages)
- **−** [processors] can be either all processors (N), or a range of<br>processors (e.g. n0−1)<br>• To see the status of a running MPI job: processors (e.g.  $n0-1$ )
- 

mpitask

● To see the status of a running MPI job<br>mr<br>• To see outstanding messages in MPI: ● To see outstanding mess<br>● To kill a running MPI job:

mpimsg

lamclean -v

# **Introduction to LAM MPI (cont.)**

General steps for running under LAM MPI:

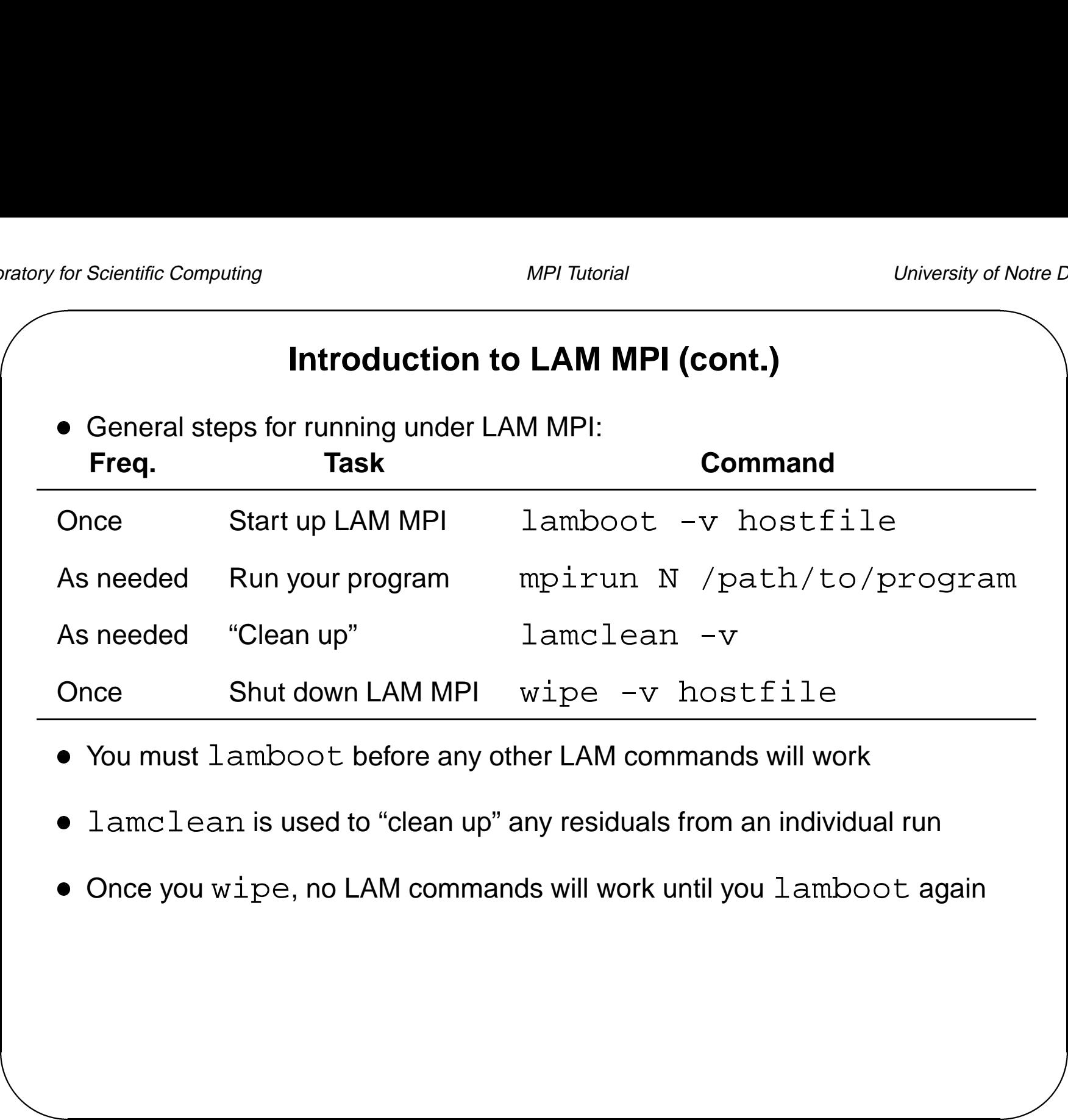

- You must lamboot before any other LAM commands will work
- lamclean is used to "clean up" any residuals from an individual run
- Once you wipe, no LAM commands will work until you lamboot again

## **Lab – Getting Started**

- Objective: Learn how to write, compile, and run <sup>a</sup> simple MPI program and become familiar with MPI.
- Compile and run the second "Hello world" program in your favorite language (see slides 38, 39, and 40). Try various numbers of processors.
	- **–** Download the Makefile from the web page.
	- **–** Be sure to name your file lab1.c, lab1.cc, or lab1.f
- Notre  $L$ <br> $\vdots$ <br> $\vdots$ <br> $\vdots$ **–** Compile with "make lab1c", "make lab1cc", or "make lab1f "(depending on your language).
	- **–** Use lamboot to start LAM MPI.
	- $-$  Use <code>mpirun</code> to run your program (use <code>lamclean</code> if things go wrong).
	- **–** Use wipe when all finished with LAM MPI.
- Use mpırun to run your pr<br>Dise wipe when all finished Use wipe when all finished<br>● What does the output look like?

#### **Programming Notes**

• MPI C and F77 function index is at:

```
http://www.mpi-forum.org/docs/mpi-11-html/
     node182.html#Node182
```
Refer to this during labs for bindings, documents, etc.

```
http://www.mpi-forum.org/docs/docs.html
```
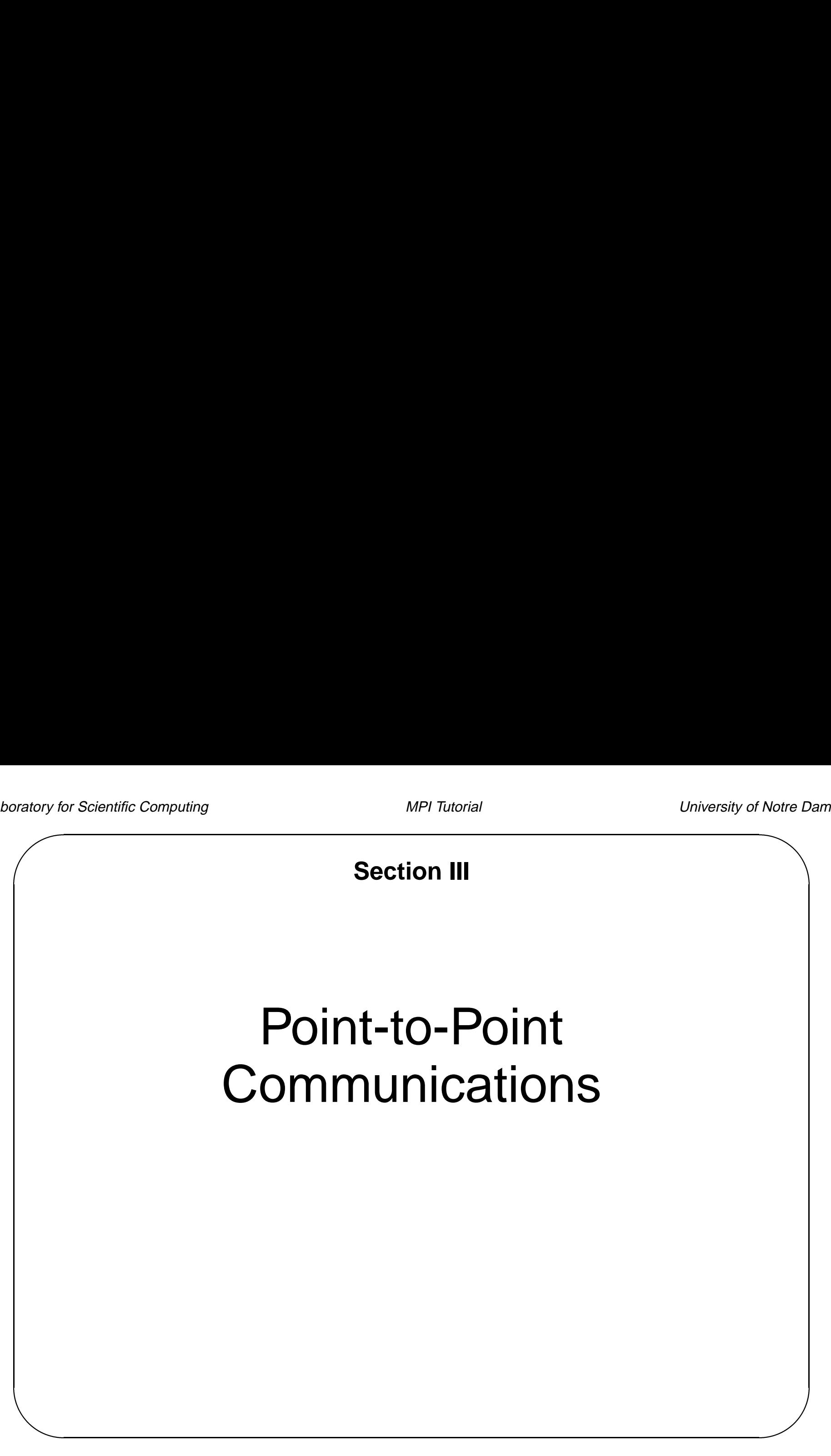

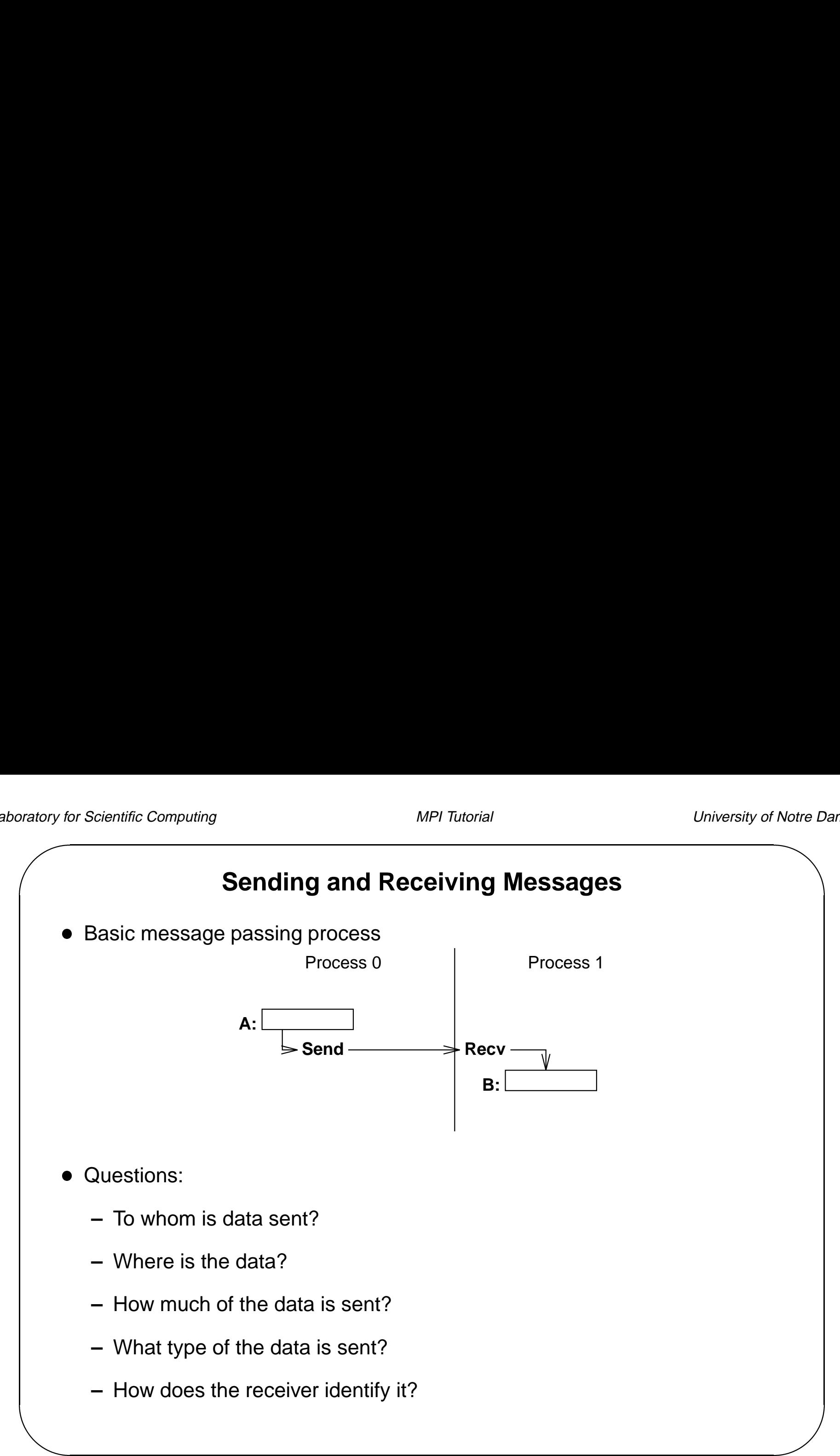

## **Current Message-Passing**

<sup>A</sup> typical send might look like:

```
send(dest, address, length)
```
- **–** dest is an integer identifier representing the process to receive the message.
- **–** (address, length) describes <sup>a</sup> contiguous area in memory containing the message to be sent.

## **Traditional Buffer Specification**

Sending and receiving only <sup>a</sup> contiguous array of bytes:

- Haditional Darier opecification<br>ending and receiving only a contiguous array of bytes:<br>• Hides the real data structure from hardware which might be able to handle it directly ● Hides the real data structure from hardv<br>directly<br>● Requires pre-packing of dispersed data
- - **–** Rows of a matrix stored columnwise
	- **–** General collections of structures
- Prevents communications between machines with different representations (even lengths) for same data type, except if user works this out

## **Generalizing the Buffer Description**

- Specified in MPI by starting address, datatype, and count, where datatype is:
	- **–** Elementary (all C and Fortran datatypes)
	- **–** Contiguous array of datatypes
	- **–** Strided blocks of datatypes
	- **–** Indexed array of blocks of datatypes
	- **–** General structure
- Datatypes are constructed recursively.
- General structure<br>
 Datatypes are constructed recursively.<br>
 Specifications of elementary datatypes allows heterogeneous communication. ● Specifications of elementary datatypes allows h<br>communication.<br>● Elimination of length in favor of count is clearer.
- 
- Elimination of length in favor of count is clearer.<br>● Specifying application-oriented layout of data allows maximal use of special hardware.

# **MPI C Datatypes**

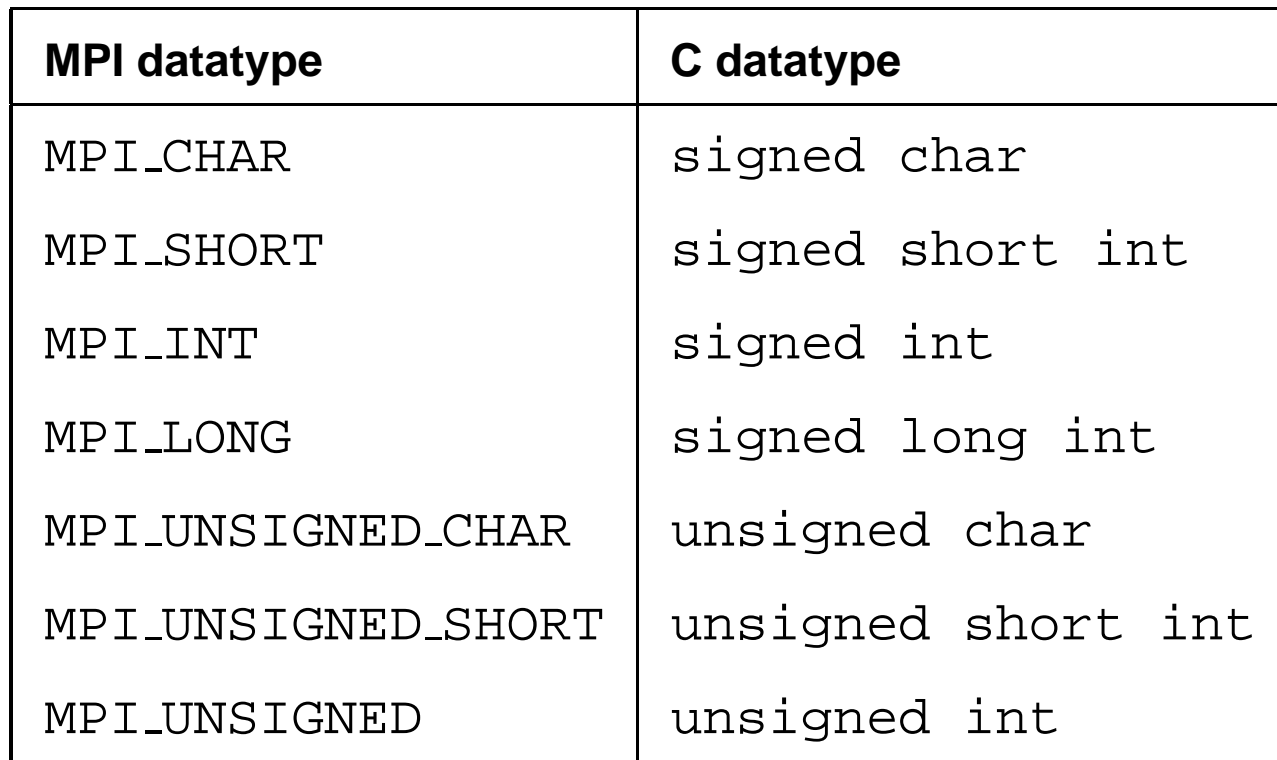

# **MPI C Datatypes (cont.)**

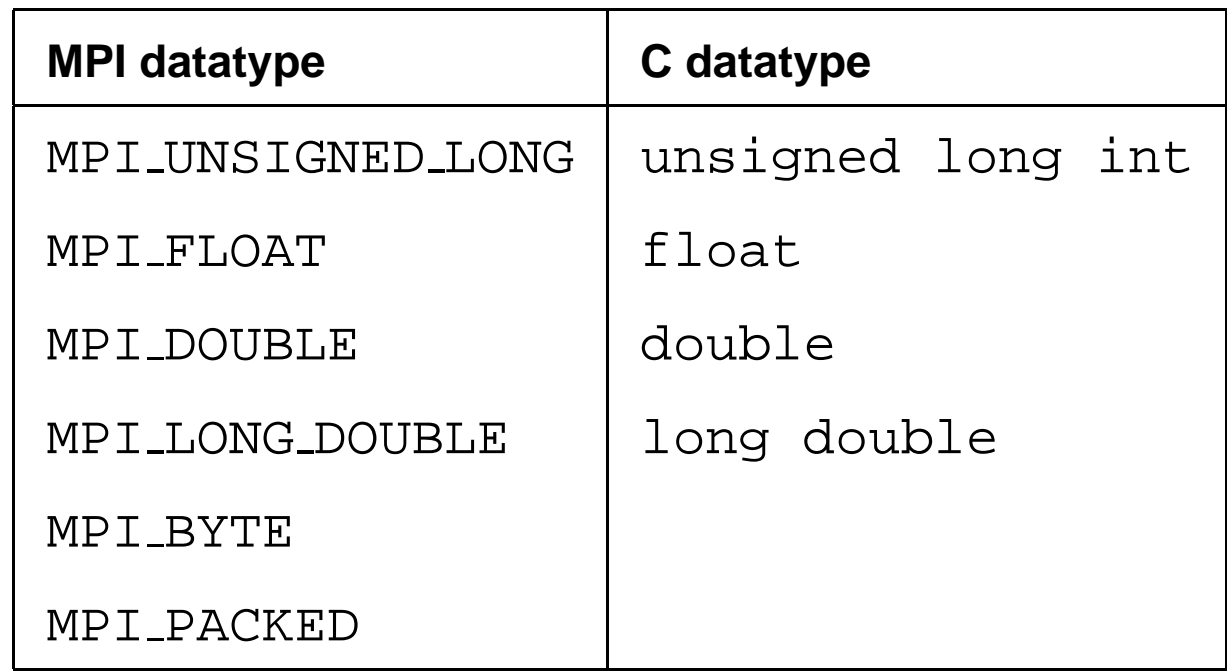

# **MPI C++ Datatypes**

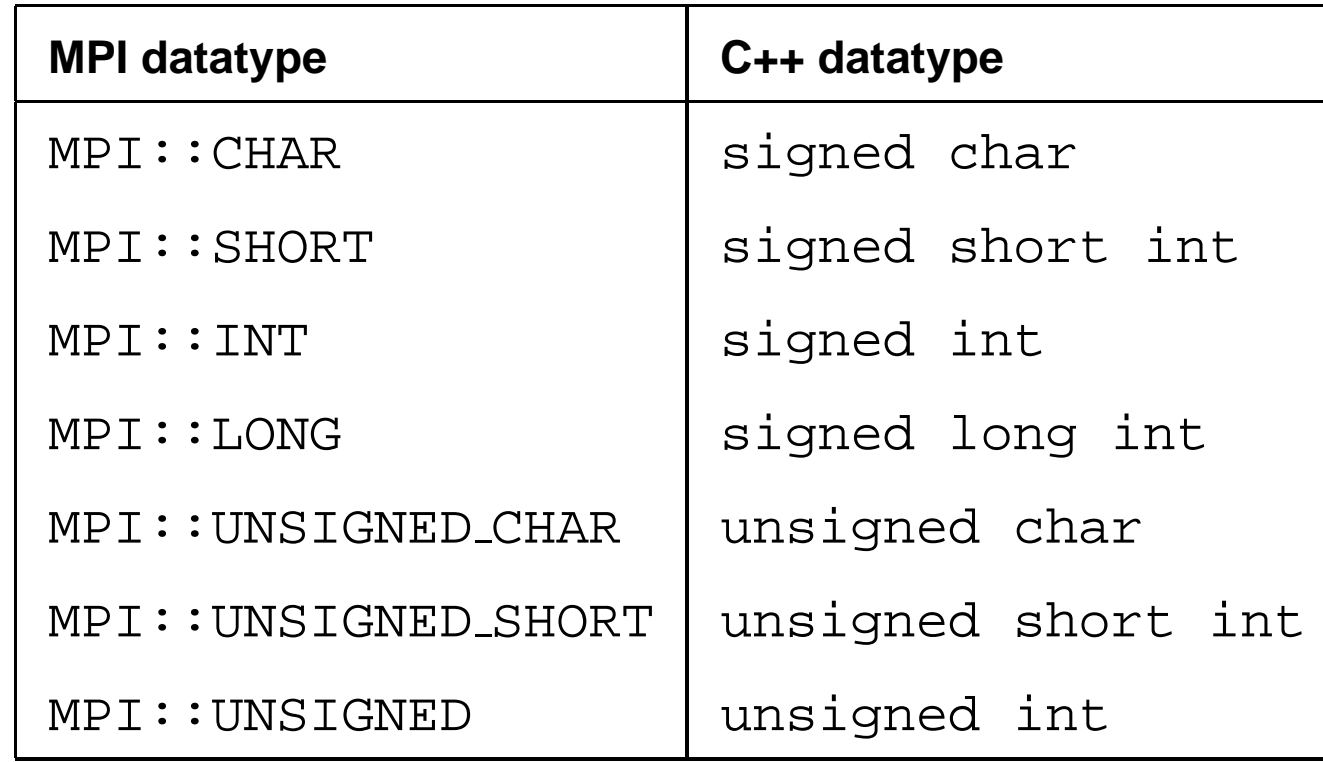

# **MPI C++ Datatypes (cont.)**

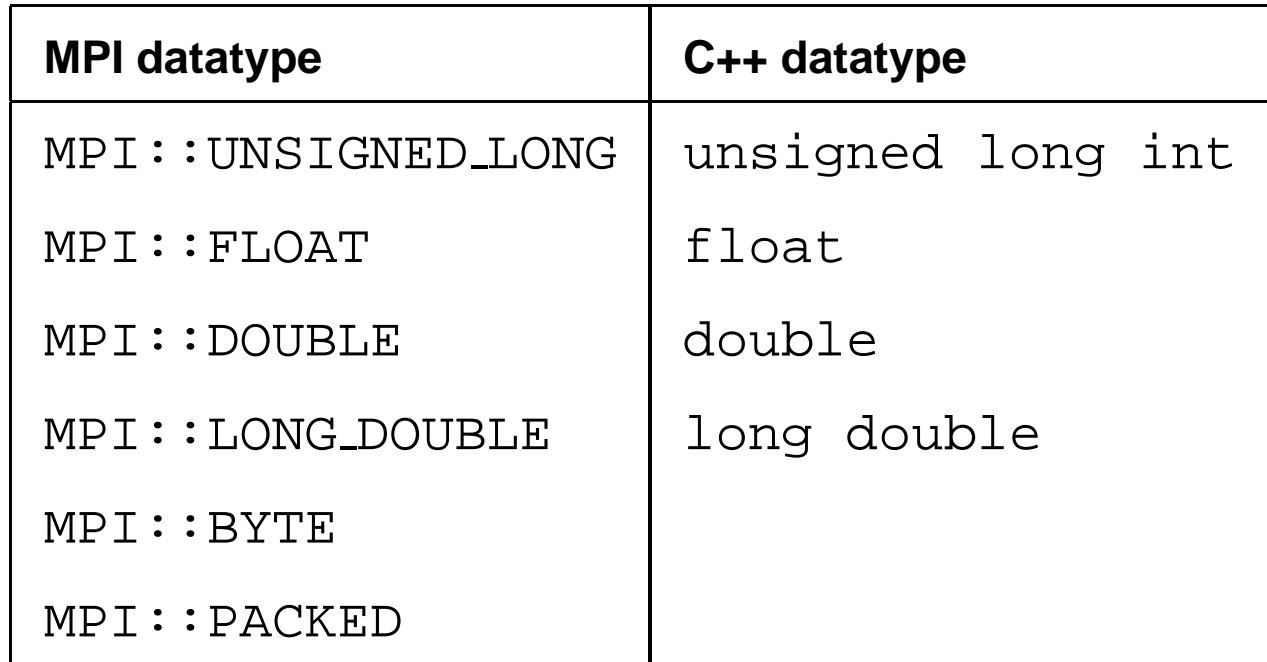

# **MPI Fortran Datatypes**

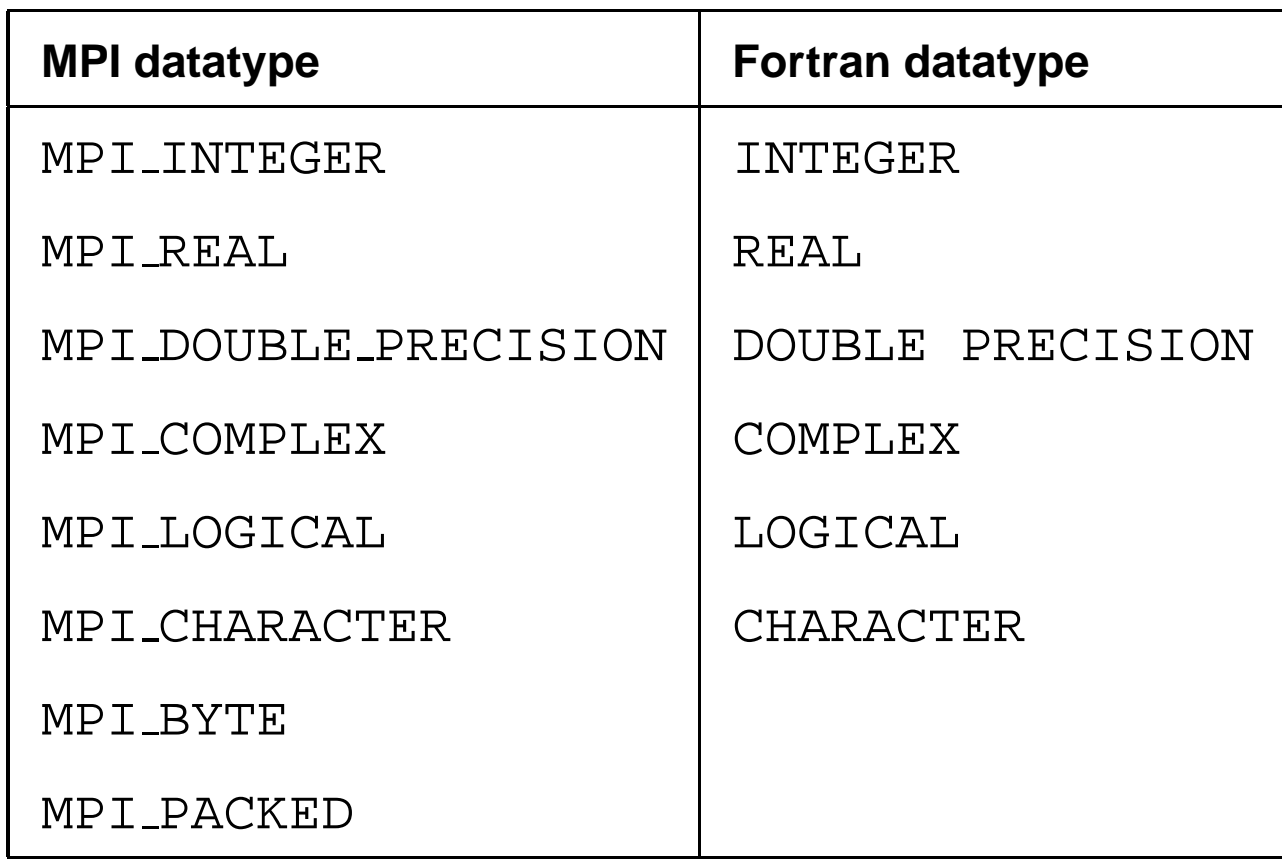

## **Generalizing the Process Identifier**

- destination has become (rank, group).
- **Process fuchanges**<br>• destination has become (rank, group).<br>• Processes are named according to their rank in the group o descritacrontas become (raint)<br>
• Processes are named according to their<br>
• Groups are enclosed in "communicators"
- 
- Groups are enclosed in "communicators"<br>● MPI\_ANY\_SOURCE wildcard permitted in a receive.

# **Providing Safety**

- Notre D<br>
ary MPI provides support for safe message passing (e.g. keeping user and library messages separate)
- Safe message passing
	- **–** Communicators also contain "contexts"
	- **–** Contexts can be envisioned as system-managed tags
- Communicators can be thought of as (group, system-tag) – Contexts can be envisioned as system-managed tags<br>● Communicators can be thought of as (group, system-tag)<br>● MPI\_COMM\_WORLD contains a "context" and the "group of all known
- processes" ● MPI\_COMM\_WORLD contains a "context" and the "group of all knotoprocesses"<br>processes"<br>● Collective and point-to-point messaging is kept separate by "context"
- 

# **Identifying the Message**

- MPI uses the word "tag"
- Tags allow programmers to deal with the arrival of messages in an orderly way ● Tags allow programmers to deal with the arrival of<br>way<br>● MPI tags are guaranteed to range from 0 to 32767
- MPI tags are guaranteed to range from 0 to 32767<br>● The range will always start with 0
- 
- Mr Trags are guaranteed to range from 0 to 32767<br>• The range will always start with 0<br>• The upper bound may be larger than 32767. Section 7.1.1 of the standard discusses how to determine if an implementation has <sup>a</sup> larger upper bound ● The upper bound may be larger than 32767. Section<br>discusses how to determine if an implementation h<br>● MPI\_ANY\_TAG can be used as a wildcard value
- 

## **MPI Basic Send/Receive**

MPI Basic Send/R<br>MPI Basic Send/R<br>Thus the basic (blocking) send has become: ● Thus the basic (blocking) sen<br>MPI\_SEND ( start , coun<br>● And the receive has become:

MPI\_SEND(start, count, datatype, dest, tag, comm)

MPI RECV(start, count, datatype, source, tag, comm, status)

- Notre D The source, tag, and count of the message actually received can be retrieved from status.
- For now, comm is MPI\_COMM\_WORLD or MPI::COMM\_WORLD

## **MPI Procedure Specification**

- MPI procedures are specified using <sup>a</sup> language independent notation.
- Procedure arguments are marked as

**IN:** the call uses but does not update the argument

**OUT:** the call may update the argument

**INOUT:** the call both uses and updates the argument

- MPI functions are first specified in the language-independent notation
- ANSI <sup>C</sup> and Fortran <sup>77</sup> realizations of these functions are the language bindings

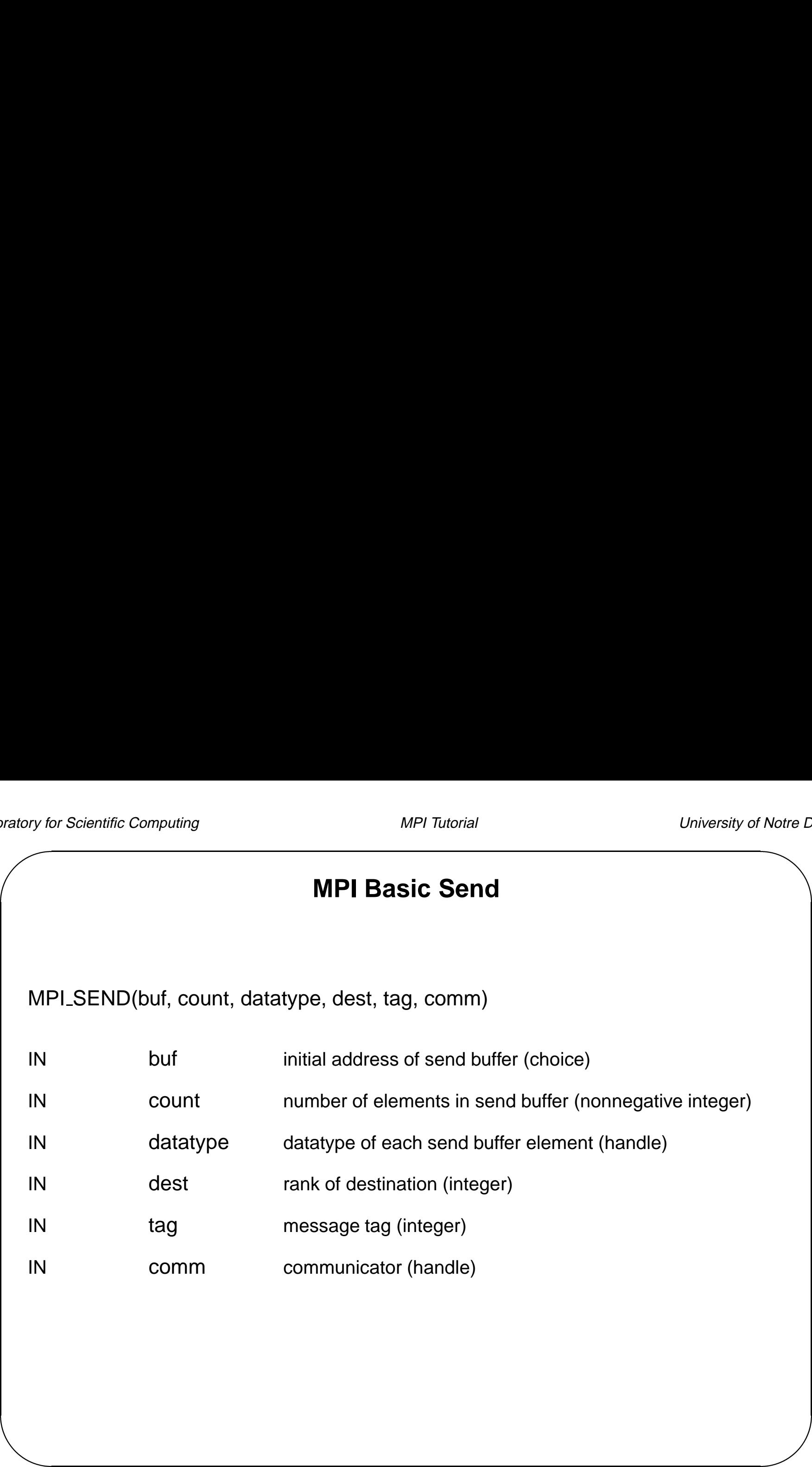

## **Bindings for Send**

int MPI\_Send(void \*buf, int count, MPI\_Datatype type, int dest, int tag, MPI\_Comm comm)

void MPI::Comm::Send(const void\* buf, int count, const MPI::Datatype& datatype, int dent, int tag) const;

MPI SEND(BUF, COUNT, DATATYPE, DEST, TAG, COM, IERR) <type> BUF(\*)

INTEGER COUNT, DATATYPE, DEST, TAG, COMM, IERR

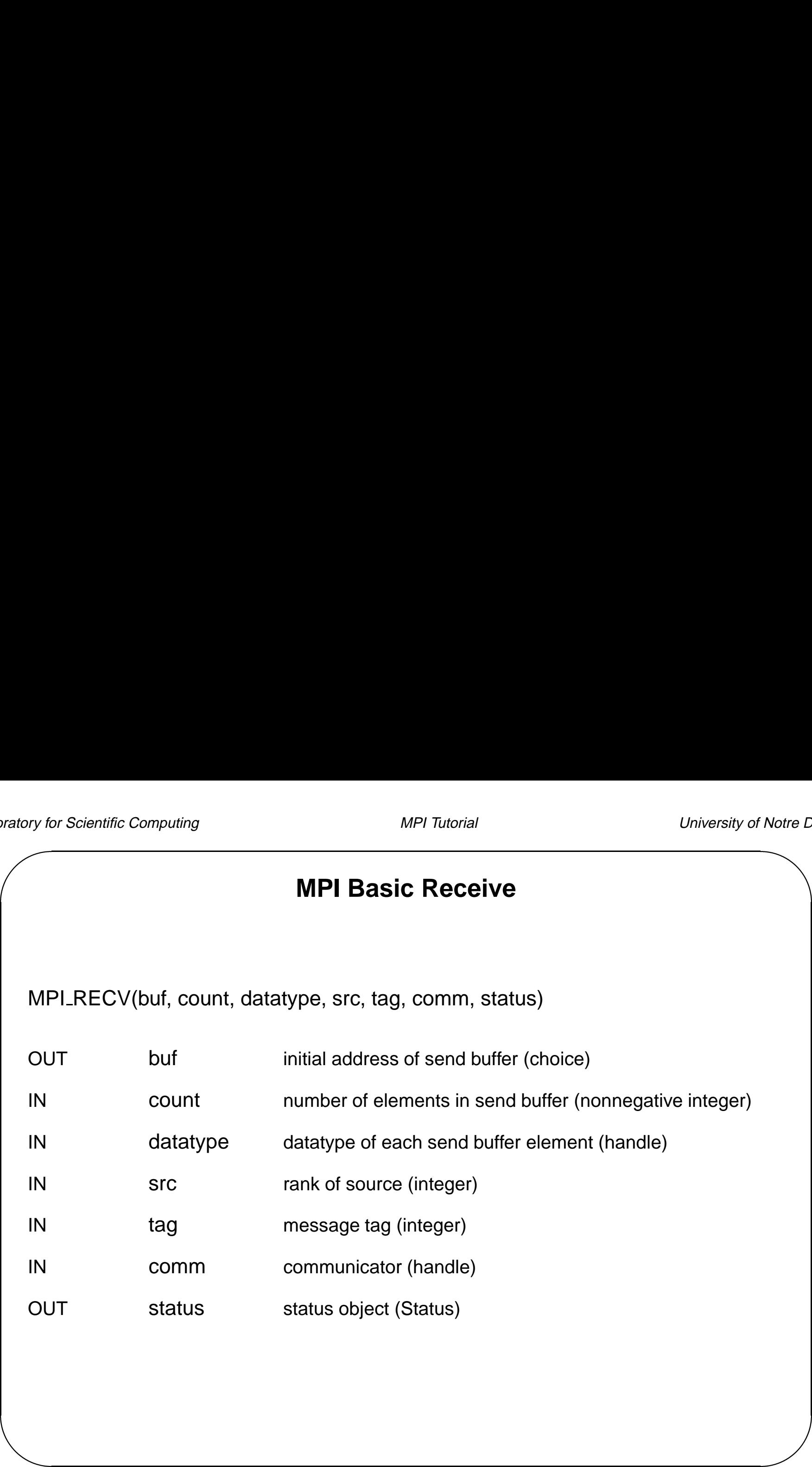

#### **Bindings for Receive**

int MPI\_Recv(void \*buf, int count, MPI\_Datatype datatype, int source, int tag, MPI Comm comm, MPI Status \*status)

void MPI::Comm::Recv(void \*buf, int count, const Datatype & datatype, int source, int tag, Status & status) const;

MPI\_RECV(BUF, COUNT, DATATYPE, SOURCE, TAG, COMM, STATUS, IERR) <type> BUF(\*)

INTEGER COUNT, DATATYPE, SOURCE, TAG, COMM,

STATUS(MPI\_STATUS\_SIZE), IERR

## **Getting Information About <sup>a</sup> Message**

The (non-opaque) status object contains information about <sup>a</sup> message

```
/* In C */MPI_Status status;
MPI_Recv(..., &status);
recvd tag = status.MPI TAG;
recvd_source = status.MPI_SOURCE;
MPI_Get_count(&status, datatype, &recvd_count);
/* In C++ */MPI::Status status;
MPI::COMM_WORLD.Recv(..., status);
recvd\_tag = status.Get\_tag();
recvd_source = status.Get_source();
recvd count = status.Get count(datatype);
```
## **Getting Information About <sup>a</sup> Message (cont'd)**

- & The fields status.MPI\_TAG and status.MPI\_SOURCE are primarily of use when MPI\_ANY\_TAG and/or MPI\_ANY\_SOURCE is<br>used in the receive<br>• The function MPI\_GET\_COUNT may be used to determine how much data used in the receive
- Notre D of <sup>a</sup> particular type was received.

## eratory for the state of the state of the state of the state of the state of the state of the state of the state of the state of the state of the state of the state of the state of the state of the state of the state of th **Simple C Example** #include <stdio.h> #include <mpi.h> int main(int argc, char \*\*argv) { int i, rank, size, dest; int to, src, from, count, tag; int st\_count, st\_source, st\_tag; double data[100]; MPI\_Status status; MPI\_Init(&argc, &argv); MPI\_Comm\_rank(MPI\_COMM\_WORLD, &rank); MPI\_Comm\_size(MPI\_COMM\_WORLD, &size); printf("Process %d of %d is alive\n", rank, size);  $dest = size - 1;$  $src = 0;$ if (rank ==  $src$ ) {  $to$  = dest; count =  $100$ ;  $tag = 2001;$ for  $(i = 0; i < 100; i++)$  $data[i] = i;$ MPI\_Send(data, count, MPI\_DOUBLE, to, tag, MPI\_COMM\_WORLD); } else if  $(rank == dest)$  { tag <sup>=</sup> MPI\_ANY\_TAG; count =  $100$ ;

```
\begin{pmatrix}\n\frac{1}{2} & \frac{1}{2} & \frac{1}{from = MPI_ANY_SOURCE;
             MPI_Recv(data, count, MPI_DOUBLE, from, tag, MPI_COMM_WORLD,
                               &status);
             MPI_Get_count(&status, MPI_DOUBLE, &st_count);
              st_source= status.MPI_SOURCE;
             st_tag= status.MPI_TAG;
             printf("Status info: source = d, tag = d, count = d \n\alpha",
                           st_source, st_tag, st_count);
             printf(" %d received: ", rank);
             for (i = 0; i < st_count; i++)printf("%lf ", data[i]);
             print(f("\n'\n');
         }
         MPI_Finalize();
         return 0;
```
}

#### **Simple C++ Example**

```
eratory for the state of the state of the state of the state of the state of the state of the state of the state of the state of the state of the state of the state of the state of the state of the state of the state of th
    #include <iostream.h>
    #include <mpi++.h>
    int main(int argc, char **argv)
    {
      int i, rank, size, dest;
       int to, src, from, count, tag;
       int st_count, st_source, st_tag;
       double data[100];
       MPI::Status status;
       MPI::Init(argc, argv);
       rank = MPI::COMM WORLD.Get rank();
       size = MPI::COMM WORLD.Get size();
       cout << "Process " << rank << " of " << size << " is alive" << endl;
       dest = size - 1;src = 0;if (rank == src) {
         to = dest;
         count = 100;
         \[\text{tag} = 2001\]for (i = 0; i < 100; i++)data[i] = i;MPI::COMM_WORLD.Send(data, count, MPI::DOUBLE, to, tag);
       }
       else if (rank == dest) {
          tag = MPI::ANY TAG;
```

```
\sqrt{\frac{1}{\sqrt{1+\frac{1}{2}}}}\begin{pmatrix} 1 & 1 & 1 \\ 1 & 1 & 1 \\ 1 & 1 & 1 \\ 1 & 1 & 1 \\ 1 & 1 & 1 \\ 1 & 1 & 1 \\ 1 & 1 & 1 \\ 1 & 1 & 1 \\ 1 & 1 & 1 \\ 1 & 1 & 1 \\ 1 & 1 & 1 \\ 1 & 1 & 1 \\ 1 & 1 & 1 \\ 1 & 1 & 1 \\ 1 & 1 & 1 \\ 1 & 1 & 1 \\ 1 & 1 & 1 \\ 1 & 1 & 1 \\ 1 & 1 & 1 \\ 1 & 1 & 1 \\ 1 & 1 & 1 \\ 1 & 1 & 1 \\ 1 & 1 & 1 \\ 1 & 1 & count = 100;
            from = MPI::ANY_SOURCE;
            MPI::COMM_WORLD.Recv(data, count, MPI::DOUBLE, from, tag, status);
            st_count = status.Get_count(MPI::DOUBLE);
            st_source= status.Get_source();
            st_tag= status.Get_tag();
            cout << "Status info: source = " << st_source << ", tag = " << st_tag
       << ", count = " << st_count << endl;
            cout << rank << " received: ";
           for (i = 0; i < st_count; i++)cout << data[i] << " ";
            cout << endl;
         }
        MPI::Finalize();
         return 0;
      }
```
#### **Simple Fortran Example**

```
\begin{array}{c}\n\text{or} \\
\text{or} \\
\text{or} \\
\text{or} \\
\text{or} \\
\text{or} \\
\end{array}program main
          include 'mpif.h'
          integer rank, size, to, from, tag, count, i, ierr
          integer src, dest
          integer st_source, st_tag, st_count
          integer status(MPI_STATUS_SIZE)
          double precision data(100)
          call MPI_INIT(ierr)
          call MPI COMM RANK(MPI COMM WORLD, rank, ierr)
          call MPI COMM SIZE(MPI COMM WORLD, size, ierr)
         print *, 'Process ', rank, ' of ', size, ' is alive'
         dest = size - 1src = 0\mathcal{C}if (rank .eq. src) then
             to = dest
             count = 100taq = 2001do 10 i=1, 100
    10 data(i) = i
             call MPI_SEND(data, count, MPI_DOUBLE_PRECISION, to,
         + tag, MPI COMM WORLD, ierr)
          else if (rank .eq. dest) then
             tag = MPI ANY TAGcount = 100from = MPI_ANY_SOURCE
             call MPI RECV(data, count, MPI DOUBLE PRECISION, from,
         + tag, MPI_COMM_WORLD, status, ierr)
```

```
\sqrt{ }\begin{array}{c}\n\hline\n\text{or} \\
\hline\n\text{or} \\
\hline\n\end{array}call MPI_GET_COUNT(status, MPI_DOUBLE_PRECISION,
         + st_count, ierr)
             st_source = status(MPI_SOURCE)
             st_tag = status(MPI_TAG)
   \mathsf Cprint *, 'Status info: source = ', st_source,
         + ' tag = ', st_tag, ' count = ', st_count
             print *, rank, ' received', (data(i),i=1,100)
          endif
          call MPI_FINALIZE(ierr)
          end
```
## **Six Function MPI**

MPI is very simple. These six functions allow you to write many programs:

**MPI INIT**

**MPI COMM SIZE**

**MPI COMM RANK**

**MPI SEND**

**MPI RECV**

**MPI FINALIZE**

# **More on LAM MPI**

- The lam\_cshrc script sets up a special alias: lamrun
	- **–** For example: lamrun program
	- **–** Shortcut for: mpirun -c2c -O -w <sup>N</sup> -D 'pwd'/program
- New general steps for running under LAM:

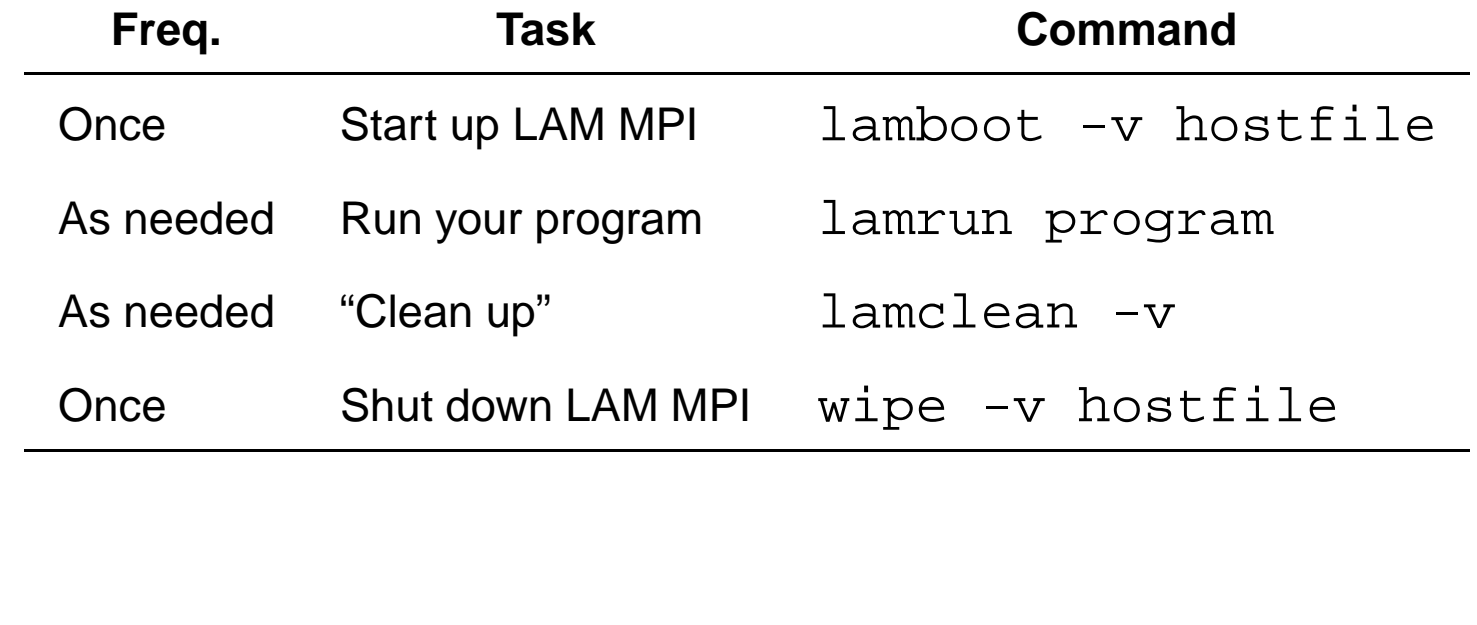

# **Lab – Message Ring**

- Notre D<br>
ND<br>
D Lab – Message Ring<br>
• Objective: Pass a message around a ring n times. Use blocking MPI\_SEND and MPI\_RECV. d MPI\_RECV.<br>Write a program to do the following:<br>\* Process 0 should read in a single integer (> 0) from standard input es<br>><br>>
	- **–** Write <sup>a</sup> program to do the following:
- Write a program to do the following:<br>  $*$  Process 0 should read in a single integer ( $>$  0) from standa<br>  $*$  Use MPI send and receive to pass the integer around a ring
	-
	- Frocess 0 should read in a single integer ( $> 0$ ) from standard input<br>
	\* Use MPI send and receive to pass the integer around a ring<br>
	\* Use the user-supplied integer to determine how many times to pass the message around the ring \* Use the user-supplied integer to determine how many times to p<br>message around the ring<br>\* Process 0 should decrement the integer each time it is received.
	- \* Process 0 should decrement the integer each time it is received.<br>\* Processes should exit when they receive a "0".
	-

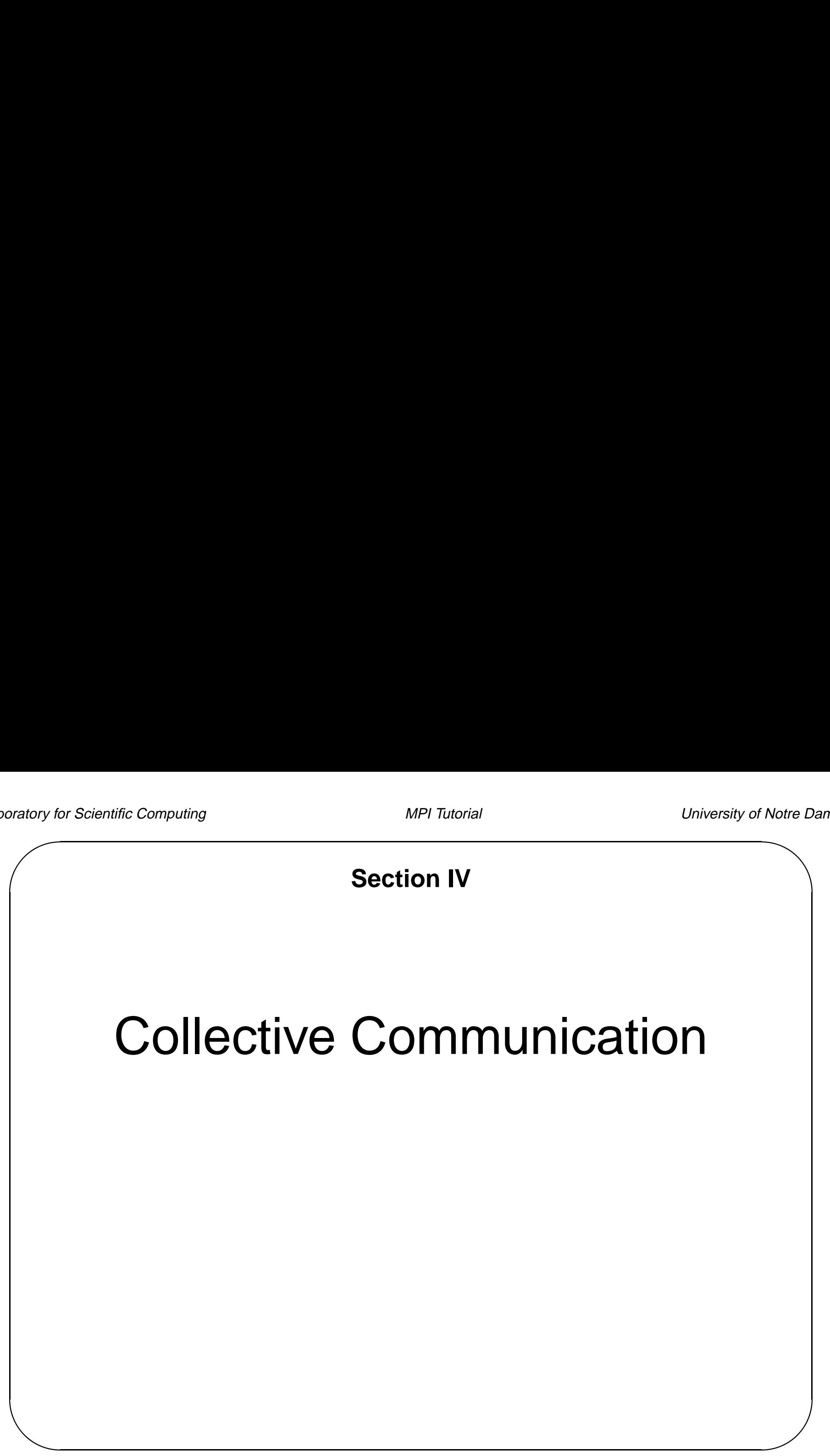

# **Collective Communications in MPI**

- Collective Communications in MPI<br>• Communication is coordinated among a group of processes, as specified by communicator ● Communication is coordinat<br>communicator<br>● Message tags are not used.
- 
- **Message tags are not used.**<br>• All collective operations are blocking
- Message tags are not used.<br>• All collective operations are blocking<br>• All processes in the communicator group must call the collective operation ● All processes in the communicator gro<br>● All processes in the communicator gro<br>● Three classes of collective operations:
- - **–** Data movement
	- **–** Collective computation
	- **–** Synchronization

## **Pre-MPI Message-Passing**

<sup>A</sup> typical (pre-MPI) global operation might look like:

```
broadcast(type, address, length)
```
- Notre D<br>
Sy A typical (pre-MPI) global operation might look like:<br>broadcast (type, address, length)<br>As with point-to-point, this specification is a good match to hardware and easy to understand ● As with point-to-point<br>to understand<br>● But also too inflexible
- 

## **MPI Basic Collective Operations**

Two simple collective operations:

MPI\_BCAST(start, count, datatype, root, comm)

MPI\_REDUCE(start, result, count, datatype, operation, root, comm)

- The routine MPI\_BCAST sends data from one process to all others.
- $B$ • The routine MPI\_REDUCE combines data from all processes returning the result to <sup>a</sup> single process.

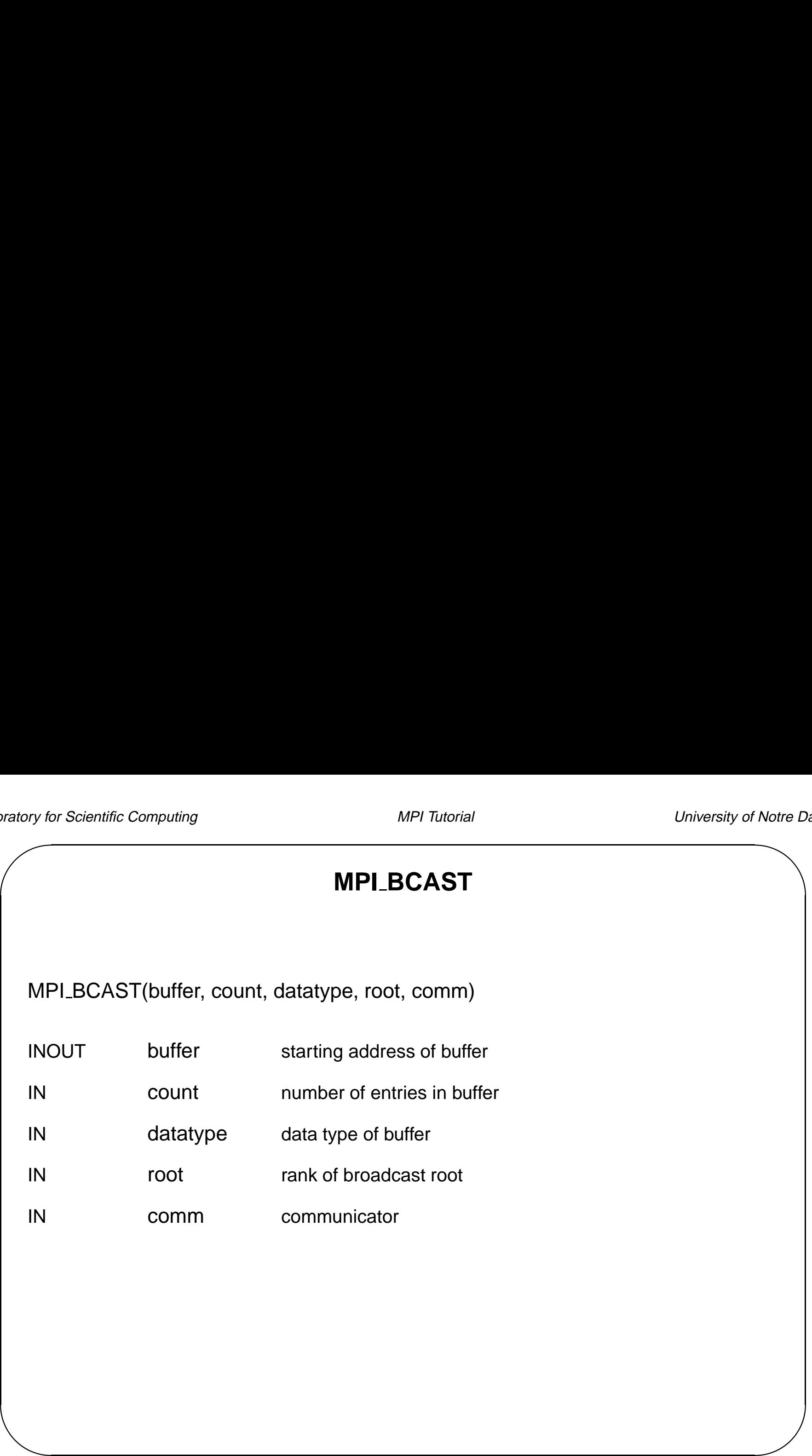

```
&
                                                          \overline{D}Notre D
                     MPI BCAST Binding
    int MPI Bcast(void* buffer, int count,
                  MPI Datatype datatype, int root,
                  MPI_Comm comm )
   void MPI::Comm::Bcast(void* buffer, int count,
                          const MPI::Datatype& datatype,
                           int root) const = 0MPI_BCAST(BUFFER, COUNT, DATATYPE, ROOT,
              COMM, IERROR)
   <type> BUFFER(*)
    INTEGER COUNT, DATATYPE, ROOT, COMM, IERROR
```
## **MPI REDUCE**

MPI\_REDUCE( sendbuf, recvbuf, count, datatype, op, root, comm)

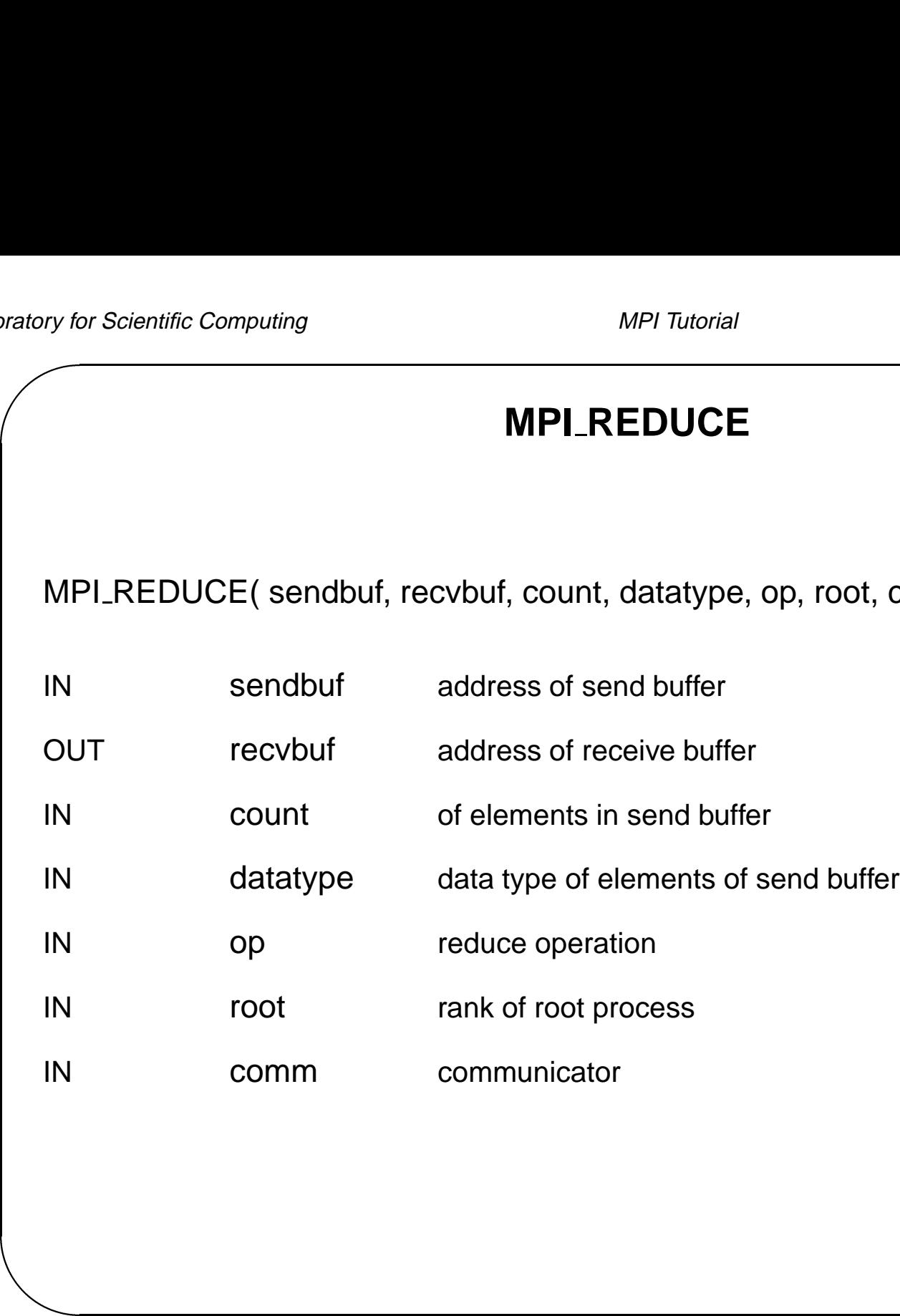

# $\overline{D}$ Notre L **Binding for MPI REDUCE** int MPI\_Reduce(void\* sendbuf, void\* recvbuf, int count, MPI\_Datatype datatype, MPI\_Op op, int root, MPI\_Comm comm) void MPI::Comm::Reduce(const void\* sendbuf, void\* recvbuf, int count, const MPI::Datatype& datatype, const MPI::Op& op, int root) const  $= 0$ MPI\_REDUCE(SENDBUF, RECVBUF, COUNT, DATATYPE, OP, ROOT, COMM, IERROR) <type> SENDBUF(\*), RECVBUF(\*) INTEGER COUNT, DATATYPE, OP, ROOT, COMM, IERROR

## **MPI Basic Collective Operations**

- MPI Basic Collective Operations<br>• Broadcast and reduce are very important mathematically
- $\begin{array}{c}\n\hline\n\hline\n\hline\n\hline\n\hline\n\hline\n\end{array}$ MIT Basic Concented Ope<br>• Broadcast and reduce are very important mather<br>• Many scientific programs can be written with just **MPI INIT MPI COMM SIZE MPI COMM RANK MPI SEND MPI RECV MPI BCAST MPI REDUCE MPI FINALIZE**
	- Some won't even need send and receive

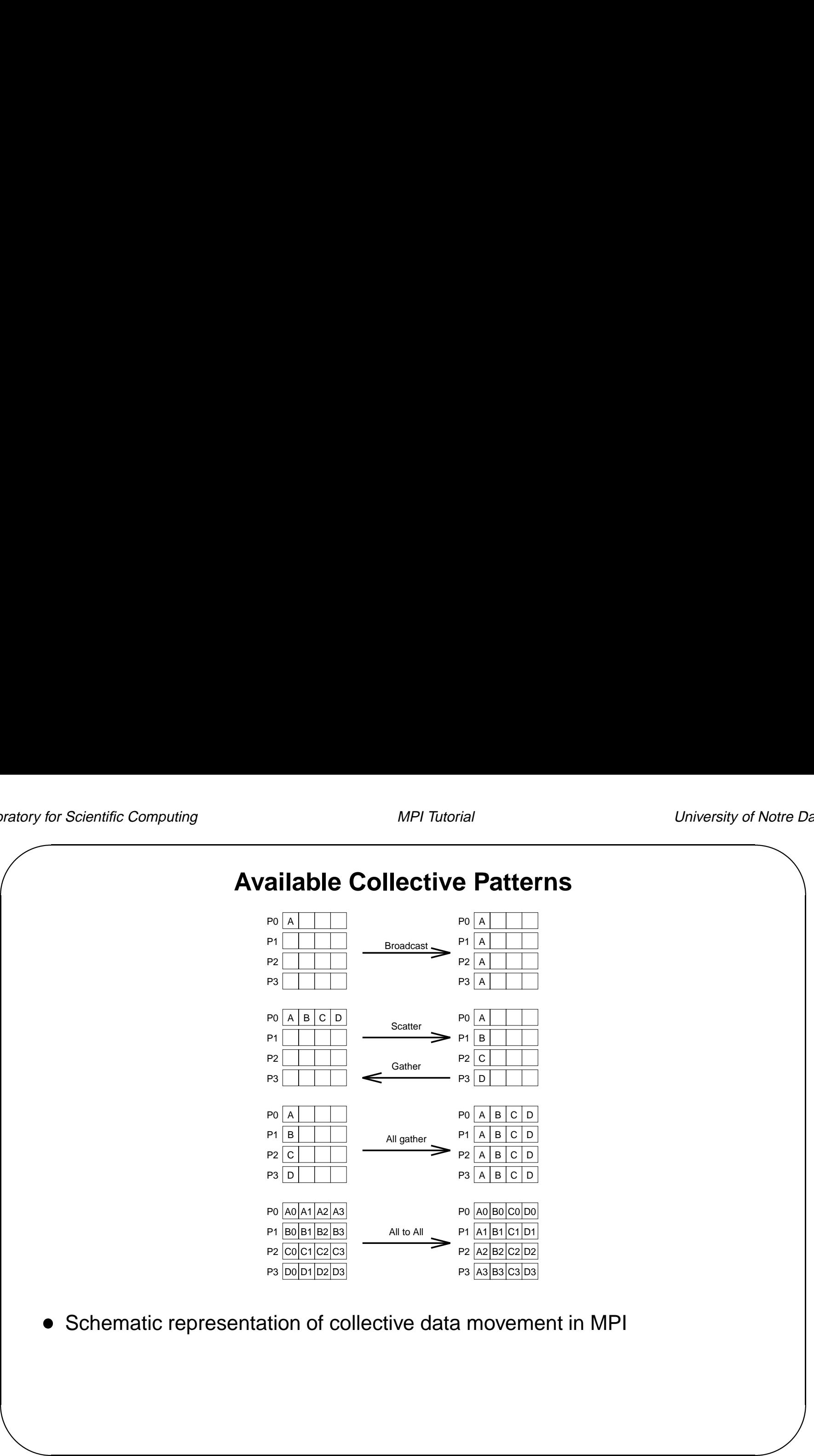

Schematic representation of collective data movement in MPI

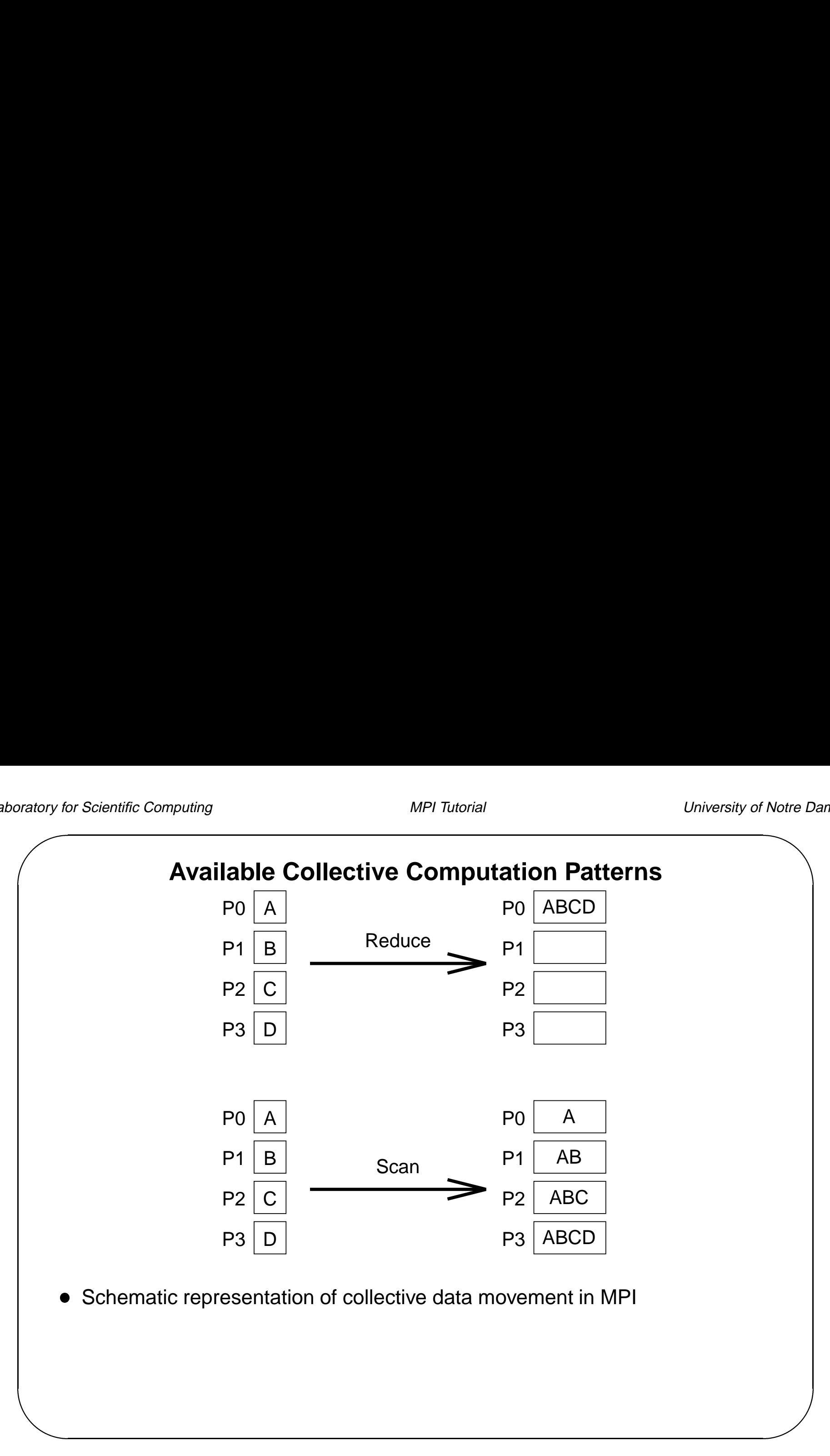

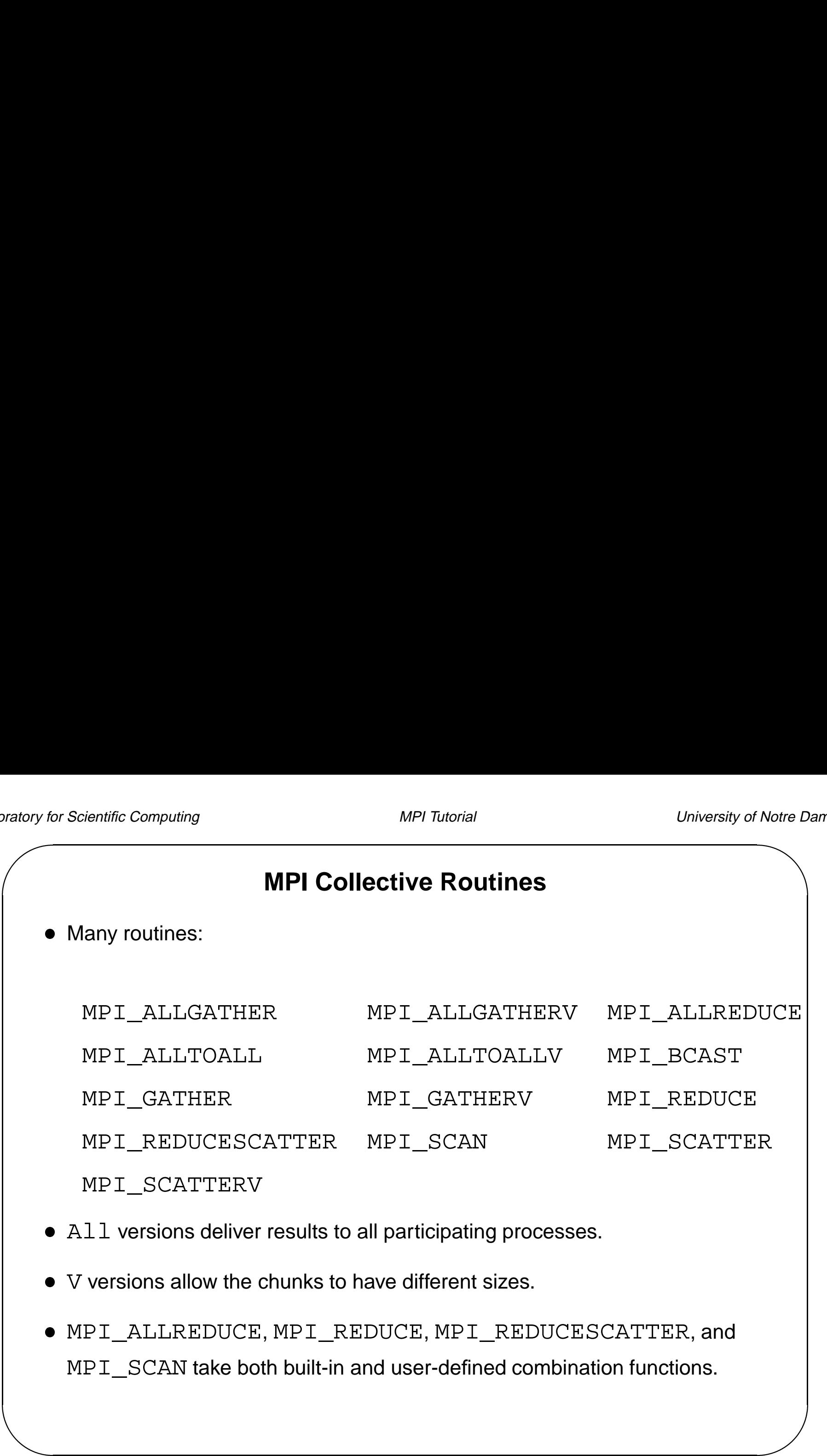

- All versions deliver results to all participating processes.
- V versions allow the chunks to have different sizes.
- MPI\_ALLREDUCE, MPI\_REDUCE, MPI\_REDUCESCATTER, and MPI SCAN take both built-in and user-defined combination functions.

# **Built-in Collective Computation Operations**

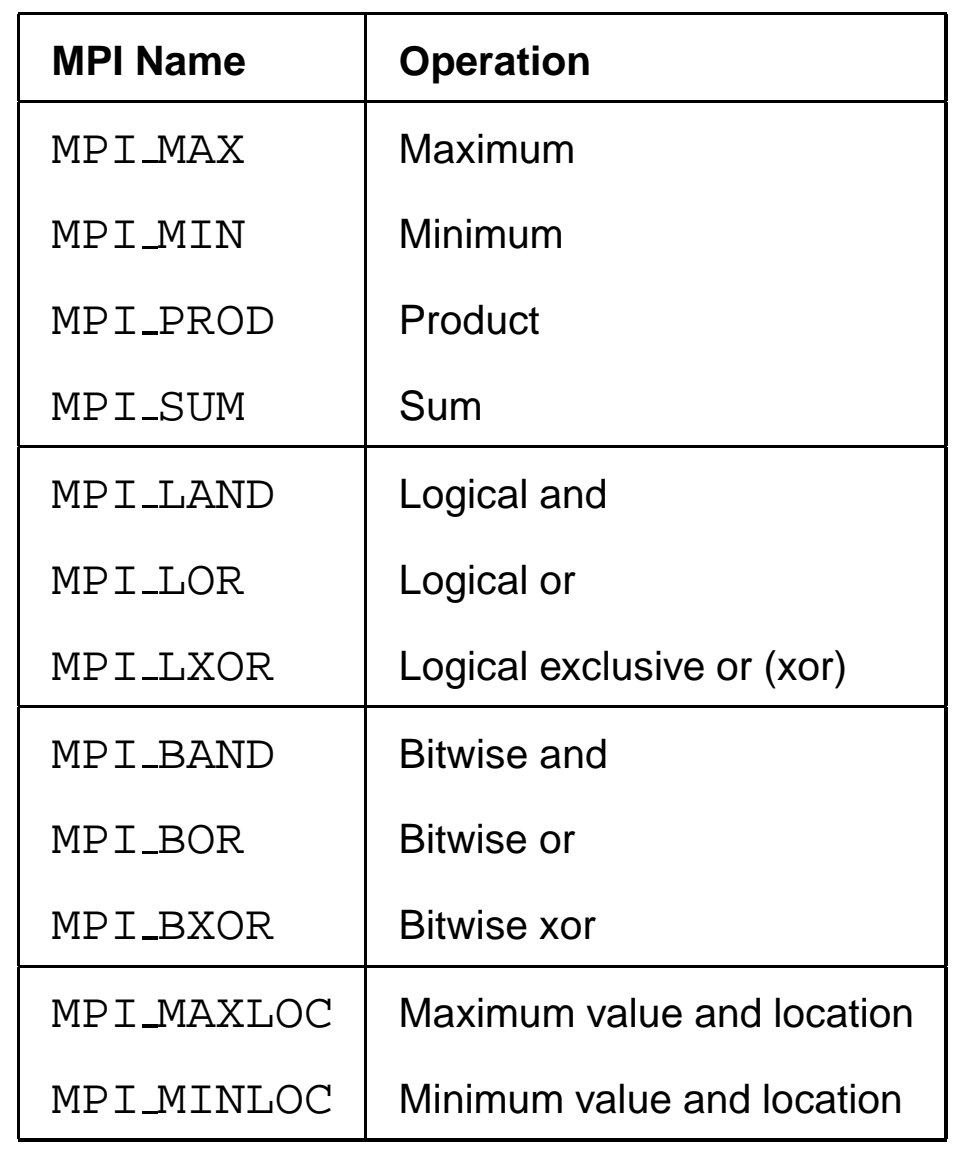

#### **Defining Your Own Collective Operations**

```
bratory for ME<br>ME<br>ME<br>US<br>Th<br>ir<br>for<br>us
  MPI OP CREATE(user function, commute, op)
  MPI_OP_FREE(op)
```

```
user_function(invec, inoutvec, len, datatype)
```
The user function should perform:

```
invect[i] = invect[i] op inoutvec[i];
```

```
for
i from
0 to len-1.
```
user\_function can be non-commutative (e.g., matrix multiply).

# $\sqrt{ }$ Matory for Matory for Matory for Matory for Matory for Matory for Matory for Matory for Matory for Matory 1997  $\overline{D}$ Notre D.<br>Ot, **MPI SCATTER** MPI\_SCATTER( sendbuf, sendcount, sendtype, recvbuf, recvcount, recvtype, root, comm) IN sendbuf address of send buffer IN sendcount number of elements sent to each process IN sendtype data type of send buffer elements OUT recvbuf address of receive buffer IN recvcount number of elements in receive buffer IN recvtype data type of receive buffer elements IN root rank of sending process IN comm communicator

## **MPI SCATTER Binding**

```
&
                                                                                                                       \begin{picture}(120,110) \put(0,0){\line(1,0){10}} \put(15,0){\line(1,0){10}} \put(15,0){\line(1,0){10}} \put(15,0){\line(1,0){10}} \put(15,0){\line(1,0){10}} \put(15,0){\line(1,0){10}} \put(15,0){\line(1,0){10}} \put(15,0){\line(1,0){10}} \put(15,0){\line(1,0){10}} \put(15,0){\line(1,0){10}} \put(15,0){\line(1,0){10}} \put(15,0){\lineint MPI Scatter(void* sendbuf, int sendcount,
                                         MPI Datatype sendtype, void* recvbuf,
                                          int recvcount, MPI_Datatype recvtype,
                                          int root, MPI_Comm comm)
       void MPI::Comm::Scatter(const void* sendbuf,
                                                         int sendcount,
                                                         const MPI::Datatype& sendtype,
                                                        void* recvbuf, int recvcount,
                                                         const MPI::Datatype& recvtype,
```
int root) const  $= 0$ 

## **MPI SCATTER Binding (cont.)**

MPI\_SCATTER(SENDBUF, SENDCOUNT, SENDTYPE, RECVBUF, RECVCOUNT, RECVTYPE, ROOT, COMM, IERROR) <type> SENDBUF(\*), RECVBUF(\*) INTEGER SENDCOUNT, SENDTYPE, RECVCOUNT, RECVTYPE, ROOT, COMM, IERROR

## **MPI GATHER**

Notre  $L$ <br> $\left( \begin{array}{c} 1 \\ 1 \end{array} \right)$ MPI\_GATHER( sendbuf, sendcount, sendtype, recvbuf, recvcount, recvtype, root, comm)

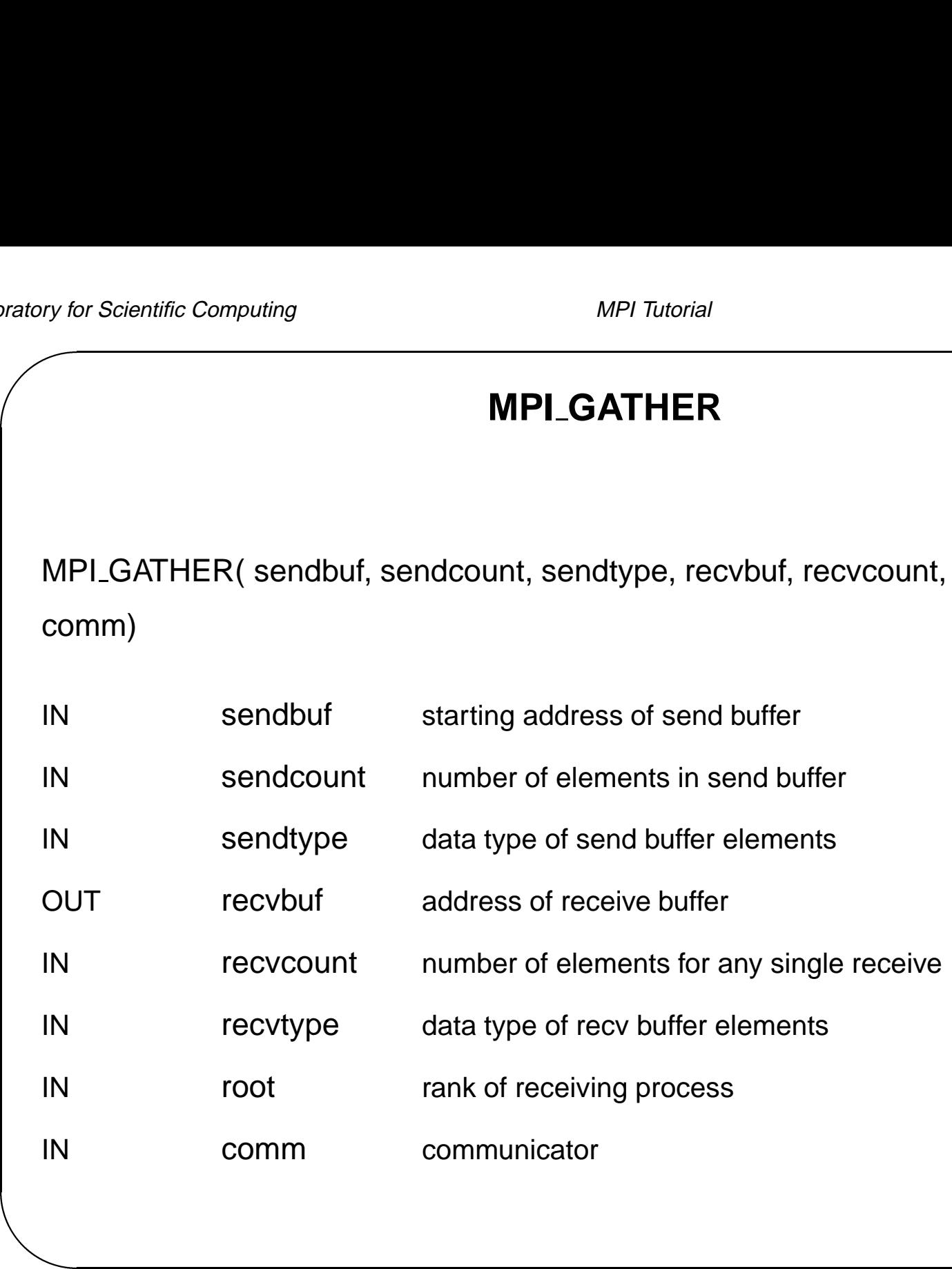

### **MPI GATHER Binding**

& Notre D<br>
<br>
<br>
<br>
<br>
<br>
<br>
<br>
<br>
<br>
<br>
<br>
<br><br><br><br><br>
<br><br><br><br> int MPI\_Gather(void\* sendbuf, int sendcount, MPI\_Datatype sendtype, void\* recvbuf, int recvcount, MPI\_Datatype recvtype, int root, MPI\_Comm comm) void MPI::Comm::Gather(const void\* sendbuf, int sendcount, const MPI::Datatype& sendtype, void\* recvbuf, int recvcount, const MPI::Datatype& recvtype,

int root) const <sup>=</sup> 0

## **MPI GATHER Binding (cont.)**

MPI\_GATHER(SENDBUF, SENDCOUNT, SENDTYPE, RECVBUF,

RECVCOUNT, RECVTYPE, ROOT, COMM, IERROR)

<type> SENDBUF(\*), RECVBUF(\*)

INTEGER SENDCOUNT, SENDTYPE, RECVCOUNT, RECVTYPE,

ROOT, COMM, IERROR

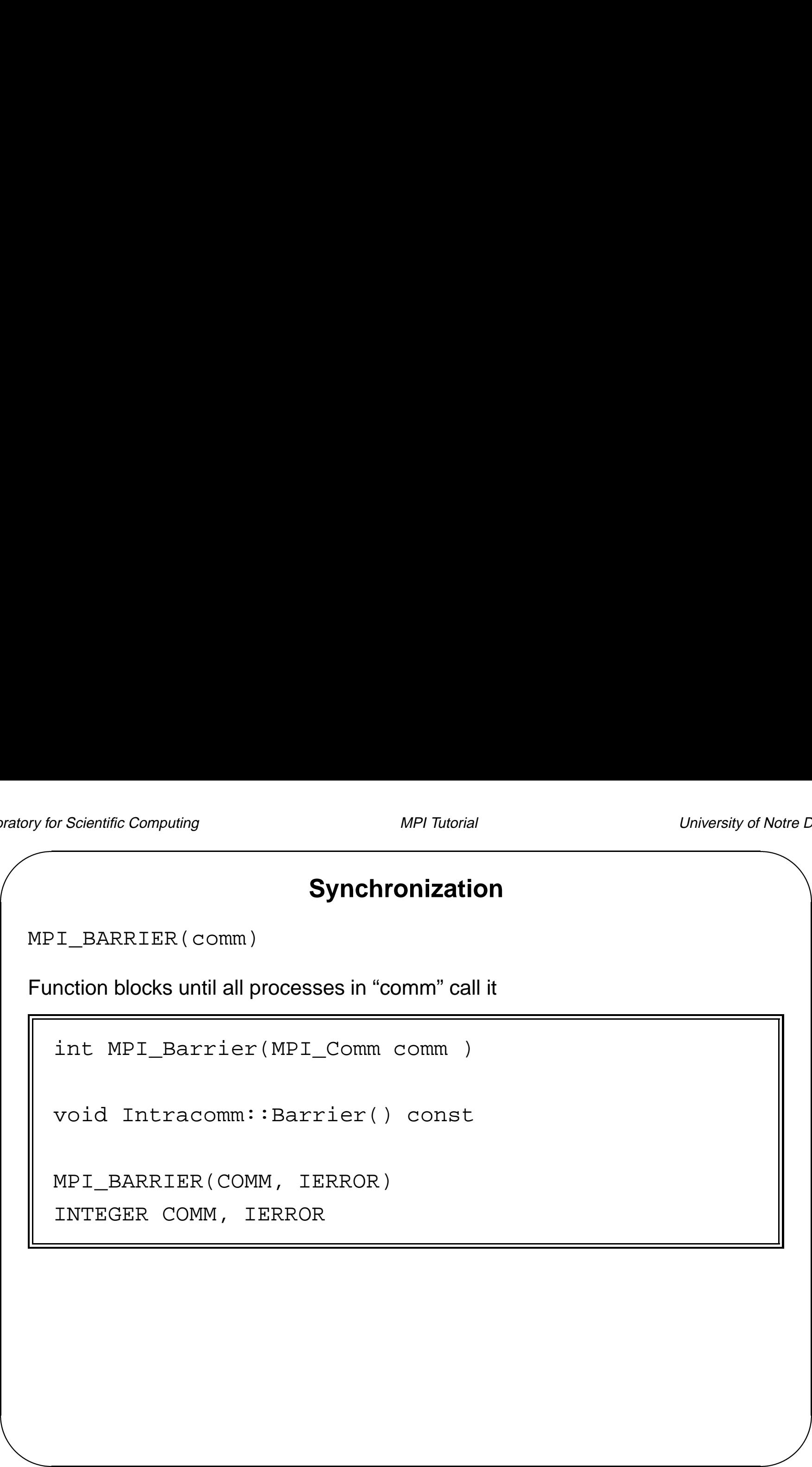

## **Simple C Example**

```
\begin{pmatrix}\n\text{array } n \\
\text{4 in } \\
\text{4 in } \\
\text{4 in } \\
\text{4 in } \\
\text{4 in } \\
\text{4 in } \\
\text{4 in } \\
\text{4 in } \\
\text{4 in } \\
\text{4 in } \\
\text{4 in } \\
\text{4 in } \\
\text{4 in } \\
\text{4 in } \\
\text{4 in } \\
\text{4 in } \\
\text{4 in } \\
\text{4 in } \\
\text{4 in } \\
\text{4 in } \\
\text{4 in } \\
\text{4 in } \\
\text{4 in } \\
\text{4 in } \\
\text{4 in } \\
\text{4 in } \\
\text{4 in } \\
\text{4 in } \\
\text{4 in } \\
\text{#include <stdio.h>
     #include <stdlib.h>
     #include <mpi.h>
     main(int argc, char **argv)
     {
        int rank, size, myn, i, N;
        double *vector, *myvec, sum, mysum, total;
        MPI Init(&argc, &argv );
        MPI_Comm_rank(MPI_COMM_WORLD, &rank);
        MPI Comm_size(MPI_COMM_WORLD, &size);
        /* In the root process read the vector length, initialize
             the vector and determine the sub-vector sizes */
        if (rank == 0) {
           printf("Enter the vector length : ");
            scanf("%d", &N);
            vector = (double *) \text{malloc}(size of (double) * N);for (i = 0, sum = 0; i < N; i++)vector[i] = 1.0;myn = N / size;}
        /* Broadcast the local vector size */
        MPI_Bcast(&myn, 1, MPI_INT, 0, MPI_COMM_WORLD );
        /* allocate the local vectors in each process */
        myvec = (double *)malloc(sizeof(double)*myn);
         /* Scatter the vector to all the processes */
```

```
\begin{array}{c} \n\sqrt{11} \\
\end{array}\begin{matrix} \n\text{array}\n\text{for any } n \text{ is } 1 \text{ and } n \text{ is } n \text{ is } n \MPI_Scatter(vector, myn, MPI_DOUBLE, myvec, myn, MPI_DOUBLE,
                 0, MPI_COMM_WORLD );
         /* Find the sum of all the elements of the local vector */for (i = 0, mysum = 0; i < myn; i++)mysum += myvec[i];/* Find the global sum of the vectors */
         MPI_Allreduce(&mysum, &total, 1, MPI_DOUBLE, MPI_SUM, MPI_COMM_WORLD );
         /* Multiply the local part of the vector by the global sum */
         for (i = 0; i < myn; i++)myvec[i] *= total;
         /* Gather the local vector in the root process */
         MPI_Gather(myvec, myn, MPI_DOUBLE, vector, myn, MPI_DOUBLE,
               0, MPI_COMM_WORLD );
         if (rank == 0)for (i = 0; i < N; i++)printf("[%d] %f\n", rank, vector[i]);
         MPI Finalize();
         return 0;
      }
```
## **Lab – Image Processing – Sum of Squares**

- $\bigcup_{i=1}^{n}$  Objective: Use collective operations to find the root mean square of the pixel values in an image
- Write <sup>a</sup> program to do the following:
	- **–** Process 0 should read in an image (using provided functions)
	- **–** Use collective operations to distribute the image among the processors
	- **–** Each processor should calculate the sum of the squares of the values of its sub-image
	- **–** Use <sup>a</sup> collective operation to calculate the global sum of squares
	- **–** Process 0 should return the global root mean square